# The VGAM Package for Capture–Recapture Data Using the Conditional Likelihood

Thomas W. Yee The University of Auckland

Jakub Stoklosa The University of New South Wales

Richard M. Huggins The University of Melbourne

#### Abstract

It is well known that using individual covariate information (such as body weight or gender) to model heterogeneity in capture–recapture (CR) experiments can greatly enhance inferences on the size of a closed population. Since individual covariates are only observable for captured individuals, complex conditional likelihood methods are usually required and these do not constitute a standard generalized linear model (GLM) family. Modern statistical techniques such as generalized additive models (GAMs), which allow a relaxing of the linearity assumptions on the covariates, are readily available for many standard GLM families. Fortunately, a natural statistical framework for maximizing conditional likelihoods is available in the Vector GLM and Vector GAM classes of models. We present several new R-functions (implemented within the **VGAM** package) specifically developed to allow the incorporation of individual covariates in the analysis of closed population CR data using a GLM/GAM-like approach and the conditional likelihood. As a result, a wide variety of practical tools are now readily available in the VGAM object oriented framework. We discuss and demonstrate their advantages, features and flexibility using the new VGAM CR functions on several examples.

Keywords: closed population size estimation, conditional likelihood, mark–capture–recapture, vector generalized additive model, VGAM.

### 1. Introduction

<span id="page-0-0"></span>Note: this vignette is essentially Yee *[et al.](#page-28-0)* [\(2015\)](#page-28-0).

Capture–recapture (CR) surveys are widely used in ecology and epidemiology to estimate population sizes. In essence they are sampling schemes that allow the estimation of both  $n$ and p in a Binomial $(n, p)$  experiment [\(Huggins and Hwang](#page-26-0) [2011\)](#page-26-0). The simplest CR sampling design consists of units or individuals in some population that are captured or tagged across several sampling occasions, e.g., trapping a nocturnal mammal species on seven consecutive nights. In these experiments, when an individual is captured for the first time then it is marked or tagged so that it can be identified upon subsequent recapture. On each occasion recaptures of individuals which have been previously marked are also noted. Thus each observed individual has a capture history: a vector of 1s and 0s denoting capture/recapture and

noncapture respectively. The unknown population size is then estimated using the observed capture histories and any other additional information collected on captured individuals, such as weight or sex, along with environmental information such as rainfall or temperature.

We consider closed populations, where there are no births, deaths, emigration or immigration throughout the sampling period [\(Amstrup](#page-26-1) *et al.* [2005\)](#page-26-1). Such an assumption is often reasonable when the overall time period is relatively short. Otis [et al.](#page-27-0) [\(1978\)](#page-27-0) provided eight specific closed population CR models (see also [Pollock](#page-27-1) [\(1991\)](#page-27-1)), which permit the individual capture probabilities to depend on time and behavioural response, and be heterogeneous between individuals. The use of covariate information (or explanatory variables) to explain heterogeneous capture probabilities in CR experiments has received considerable attention over the last 30 years [\(Pollock](#page-27-2) [2002\)](#page-27-2). Population size estimates that ignore this heterogeneity typically result in biased population estimates [\(Amstrup](#page-26-1) *et al.* [2005\)](#page-26-1). A recent book on CR experiements as a whole is [McCrea and Morgan](#page-27-3) [\(2014\)](#page-27-3).

Since individual covariate information (such as gender or body weight) can only be collected on observed individuals, conditional likelihood models are employed [\(Pollock](#page-27-4) et al. [1984;](#page-27-4) [Huggins](#page-26-2) [1989;](#page-26-2) [Alho](#page-26-3) [1990;](#page-26-3) [Lebreton](#page-27-5) et al. [1992\)](#page-27-5). That is, one conditions on the individuals seen at least once through-out the experiment, hence they allow for individual covariates to be considered in the analysis. The capture probabilities are typically modelled as logistic functions of the covariates, and parameters are estimated using maximum likelihood. Importantly, these CR models are generalized linear models (GLMs; [McCullagh and Nelder](#page-27-6) [1989;](#page-27-6) [Huggins and Hwang](#page-26-0) [2011\)](#page-26-0).

Here, we maximize the conditional likelihood (or more formally the positive-Bernoulli distribution) models of [Huggins](#page-26-2) [\(1989\)](#page-26-2). This approach has become standard practice to carry out inferences when considering individual covariates, with several different software packages currently using this methodology, including: MARK [\(Cooch and White](#page-26-4) [2012\)](#page-26-4), CARE-2 [\(Hwang and Chao](#page-27-7) [2003\)](#page-27-7), and the R packages (R [Core Team](#page-28-1) [2015\)](#page-28-1): mra [\(McDonald](#page-27-8) [2012\)](#page-27-8), RMark [\(Laake](#page-27-9) [2013\)](#page-27-9) and Rcapture [\(Baillargeon and Rivest](#page-26-5) [2014,](#page-26-5) [2007\)](#page-26-6), the latter package uses a log-linear approach, which can be shown to be equivalent to the conditional likelihood [\(Cormack](#page-26-7) [1989;](#page-26-7) [Huggins and Hwang](#page-26-0) [2011\)](#page-26-0). These programs are quite user friendly, and specifically, allow modelling capture probabilities as linear functions of the covariates. So an obvious question is to ask why develop yet another implementation for closed population CR modelling?

Firstly, nonlinearity arises quite naturally in many ecological applications, [\(Schluter](#page-28-2) [1988;](#page-28-2) [Yee and Mitchell](#page-28-3) [1991;](#page-28-3) [Crawley](#page-26-8) [1993;](#page-26-8) [Gimenez](#page-26-9) et al. [2006;](#page-26-9) [Bolker](#page-26-10) [2008\)](#page-26-10). In the CR context, capture probabilities may depend nonlinearly on individual covariates, e.g., mountain pygmy possums with lighter or heavier body weights may have lower capture probabilities compared with those having mid-ranged body weights (e.g., [Huggins and Hwang](#page-26-11) [2007;](#page-26-11) [Stoklosa and](#page-28-4) [Huggins](#page-28-4) [2012\)](#page-28-4). However, in our experience, the vast majority of CR software does not handle nonlinearity well in regard to both estimation and in the plotting of the smooth functions. Since GAMs [\(Hastie and Tibshirani](#page-26-12) [1990;](#page-26-12) [Wood](#page-28-5) [2006\)](#page-28-5) were developed in the mid-1980s they have become a standard tool for data analysis in regression. The nonlinear relationship between the response and covariate is flexibly modelled, and few assumptions are made on the functional relationship. The drawback in applying these models to CR data has been the difficult programming required to implement the approach.

Secondly, we have found several implementations of conditional likelihood slow, and in some

instances unreliable and difficult to use. We believe our implementation has superior capabilities, and has good speed and reliability. The results of Section ?? contrast our software with some others. Moreover, the incorporation of these methods in a general, maintained statistical package will result in them being updated as the package is updated.

Standard GLM and GAM methodologies are unable to cope with the CR models considered in this article because they are largely restricted to one linear/additive predictor  $\eta$ . Fortunately however, a natural extension in the form of the vector generalized linear and additive model (VGLM/VGAM) classes do allow for multiple ηs. VGAMs and VGLMs are described in [Yee](#page-28-6) [and Wild](#page-28-6) [\(1996\)](#page-28-6) and [Yee and Hastie](#page-28-7) [\(2003\)](#page-28-7). Their implementation in the VGAM package [\(Yee](#page-28-8) [2008,](#page-28-8) [2010,](#page-28-9) [2014\)](#page-28-10) has become increasing popular and practical over the last few years, due to large number of exponential families available for discrete/multinomial response data. In addition to flexible modelling of both VGLMs and VGAMs, a wide range of useful features are also available:

- smoothing capabilities;
- model selection using, e.g., AIC or BIC [\(Burnham and Anderson](#page-26-13) [1999\)](#page-26-13);
- regression diagnostics and goodness-of-fit tools;
- reduced-rank regression [\(Yee and Hastie](#page-28-7) [2003\)](#page-28-7) for dimension reduction;
- computational speed and robustness;
- choice of link functions;
- offsets and prior weights; and
- (specifically) when using R: generic functions based on object oriented programming, e.g., fitted(), coef(), vcov(), summary(), predict(), AIC(), etc.

Our goal is to provide users with an easy-to-use object-oriented VGAM structure, where four family-type functions based on the conditional likelihood are available to fit the eight models of Otis *[et al.](#page-27-0)* [\(1978\)](#page-27-0). We aim to give the user additional tools and features, such as those listed above, to carry out a more informative and broader analysis of CR data; particularly when considering more than one covariate. Finally, this article primarily focuses on the technical aspects of the proposed package, and less so on the biological interpretation for CR experiments. The latter will be presented elsewhere.

<span id="page-2-0"></span>An outline of this article is as follows. In Section [2](#page-2-0) we present the conditional likelihood for CR models and a description of the eight Otis [et al.](#page-27-0) [\(1978\)](#page-27-0) models. Section [3](#page-5-0) summarizes pertinent details of VGLMs and VGAMs. Their connection to the CR models is made in Section [4.](#page-9-0) Software details are given in Section [5,](#page-11-0) and examples on real and simulated data using the new software are demonstrated in Section [6.](#page-14-0) Some final remarks are given in Section [7.](#page-24-0) The two appendices give some technical details relating to the first and second derivatives of the conditional log-likelihood, and the means.

### 2. Capture–recapture models

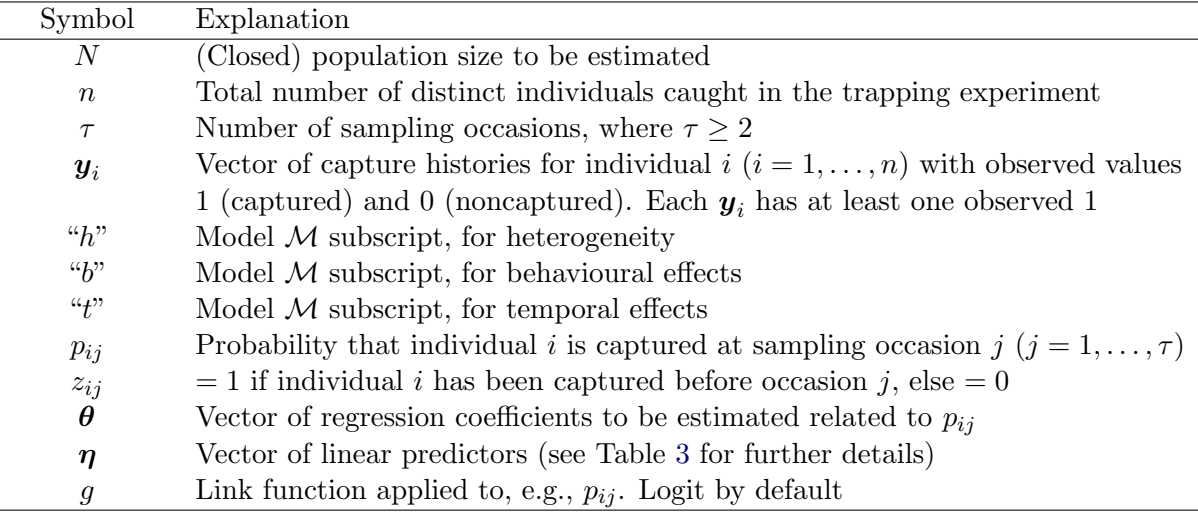

<span id="page-3-0"></span>Table 1: Short summary of the notation used for the positive-Bernoulli distribution for capture–recapture (CR) experiments. Additional details are in the text.

In this section we give an outline for closed population CR models under the conditional likelihood/GLM approach. For further details we recommend [Huggins](#page-26-14) [\(1991\)](#page-26-14) and [Huggins](#page-26-0) [and Hwang](#page-26-0) [\(2011\)](#page-26-0). The notation of Table [1](#page-3-0) is used throughout this article.

#### 2.1. Conditional likelihood

Suppose we have a closed population of N individuals, labelled  $i = 1, \ldots, N$  and  $\tau$  capture occasions labelled  $j = 1, \ldots, \tau$ . We make the usual assumptions that individuals in the population behave independently of each other, individuals do not lose their tags, and tags are recorded correctly. Let  $y_{ij} = 1$  if the *i*th individual was caught on the *j*th occasion and be zero otherwise, and let  $n$  be the number of distinct individuals captured.

Let  $p_{ij}$  denote the probability of capturing individual i on occasion j. As noted in Section [1,](#page-0-0) Otis [et al.](#page-27-0) [\(1978\)](#page-27-0) describe eight models for the capture probabilities, see Section [2.2](#page-4-0) for further details. Label the individuals captured in the experiment by  $i = 1, \ldots, n$  and those never captured by  $i = n + 1, ..., N$ . The full likelihood is given by

<span id="page-3-1"></span>
$$
L_f = K \prod_{i=1}^N \prod_{j=1}^\tau p_{ij}^{y_{ij}} (1 - p_{ij})^{1 - y_{ij}}
$$
  
=  $K \left\{ \prod_{i=1}^n \prod_{j=1}^\tau p_{ij}^{y_{ij}} (1 - p_{ij})^{1 - y_{ij}} \right\} \cdot \left\{ \prod_{i=n+1}^N \prod_{j=1}^\tau (1 - p_{ij}) \right\}$  (1)

where K is independent of the  $p_{ij}$  but may depend on N. The RHS of [\(1\)](#page-3-1) requires knowledge of the uncaptured individuals and in general cannot be computed. Consequently no MLE of N will be available unless some homogeneity assumption is made about the noncaptured individuals. Instead, a conditional likelihood function based only on the individuals observed at least once is

<span id="page-3-2"></span>
$$
L_c \propto \prod_{i=1}^n \frac{\prod_{j=1}^{\tau} p_{ij}^{y_{ij}} (1 - p_{ij})^{1 - y_{ij}}}{1 - \prod_{s=1}^{\tau} (1 - p_{is}^{\dagger})}.
$$
 (2)

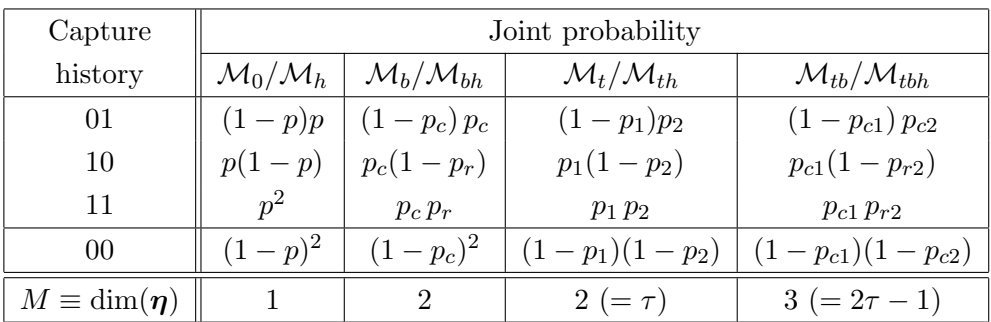

<span id="page-4-1"></span>Table 2: Capture history sample space and corresponding probabilities for the eight models of Otis *[et al.](#page-27-0)* [\(1978\)](#page-27-0), with  $\tau = 2$  capture occasions in closed population CR experiment. Here,  $p_{ci}$  = capture probability for unmarked individuals at sampling period j,  $p_{ri}$  = recapture probability for marked individuals at sampling period j, and  $p = constant$  capture probability across  $\tau = 2$ . Note that the "00" row is never realized in sample data.

is used. Here  $p_{is}^{\dagger}$  are the  $p_{ij}$  computed as if the individual had not been captured prior to j so that the denominator is the probability individual i is captured at least once. This conditional likelihood [\(2\)](#page-3-2) is a modified version of the likelihood corresponding to a positive-Bernoulli distribution [\(Patil](#page-27-10) [1962\)](#page-27-10).

#### <span id="page-4-0"></span>2.2. The eight models

Models which allow capture probabilities to depend on one or a combination of time, heterogeneity or behavioural effects are defined using appropriate subscripts, e.g.,  $\mathcal{M}_{th}$  depends on time and heterogeneity. These eight models have a nested structure of which  $\mathcal{M}_{tbb}$  is the most general. The homogeneous model  $\mathcal{M}_0$  is the simplest (but most unrealistic) and has equal capture probabilities for each individual  $H_0: p_{ij} = p$ , regardless of the sampling occasion. All eight models are GLMs, since the conditional likelihood [\(2\)](#page-3-2) belongs to the exponential family [\(Huggins and Hwang](#page-26-0) [2011\)](#page-26-0).

To illustrate the approach, we use the following toy example throughout, consider a CR experiment with two occasions—morning and evening (i.e.,  $\tau = 2$ ), with capture probabilities varying between the two occasions. Furthermore, suppose we have collected some individual covariates—weight and gender. The joint probabilities of all the eight models are listed in Table [2.](#page-4-1) It can be seen that all but the positive-Binomial model  $(\mathcal{M}_0/\mathcal{M}_h)$  require more than one probability and hence more than one linear predictor, so that the original [Nelder](#page-27-11) [and Wedderburn](#page-27-11) [\(1972\)](#page-27-11) GLM framework is inadequate. Further, there are two noteworthy points from Table [2](#page-4-1) which apply for any  $\tau \geq 2$ :

- first, for  $\mathcal{M}_t$ -type models, as  $\tau$  increases so will the number of linear predictors and hence the potential number of parameters;
- secondly, it is evident that there are four main categories consisting of non-heterogeneity models  $(\mathcal{M}_0, \mathcal{M}_b, \mathcal{M}_t$  and  $\mathcal{M}_{tb}$ , which are paired with a heterogeneity sub-model (respectively  $\mathcal{M}_h$ ,  $\mathcal{M}_{bh}$ ,  $\mathcal{M}_{th}$  and  $\mathcal{M}_{tbh}$ ).

The four heterogeneity models allow for each individual to have their own probability of capture/recapture. In our toy example, the capture probabilities are dependent on an individual's weight and gender. We discuss these models further in Section [3.1.](#page-6-0) It is natural to consider individual covariates such as weight and gender as linear/additive predictors. Let  $x_i$  denote a covariate (either continuous or discrete) for the ith individual, which is constant across the capture occasions  $j = 1, \ldots, \tau$ , e.g., for continuous covariates one could use the first observed value or the mean across all j. If there are  $d-1$  covariates, we write  $\mathbf{x}_i = (x_{i1}, \ldots, x_{id})^\top$ with  $x_{i1} = 1$  if there is an intercept. Also, let  $g^{-1}(\eta) = \exp(\eta)/\{1 + \exp(\eta)\}\)$  be the inverse logit function. Consider model  $\mathcal{M}_{tbh}$ , then the capture/recapture probabilities are given as [notation follows Section [3.3\]](#page-8-0)

$$
p_{ij}^{\dagger} = g^{-1} \left( \beta_{(j+1)1}^{*} + \mathbf{x}_{i[-1]}^{\top} \beta_{1[-1]} \right), \quad j = 1, ..., \tau,
$$
  
\n
$$
p_{ij} = g^{-1} \left( \beta_{(1)1}^{*} + \beta_{(j+1)1}^{*} + \mathbf{x}_{i[-1]}^{\top} \beta_{1[-1]} \right), \quad j = 2, ..., \tau,
$$

where  $\beta^*_{(1)1}$  is the behavioural effect of prior capture,  $\beta^*_{(j+1)1}$  for  $j = 1, \ldots, \tau$  are time effects, and  $\beta_{1}$ [−1] are the remaining regression parameters associated with the covariates. Computationally, the conditional likelihood [\(2\)](#page-3-2) is maximized with respect to all the parameters (denote by  $\theta$ ) by the Fisher scoring algorithm using the derivatives given in Appendix A.

#### 2.3. Estimation of N

In the above linear models, to estimate N let  $\pi_i(\theta) = 1 - \prod_{s=1}^{\tau} (1 - p_{is}^{\dagger})$  be the probability that individual i is captured at least once in the course of the study. Then, if  $\theta$  is known, the Horvitz–Thompson (HT; [Horvitz and Thompson](#page-26-15) [1952\)](#page-26-15) estimator

<span id="page-5-1"></span>
$$
\widehat{N}(\boldsymbol{\theta}) = \sum_{i=1}^{n} \pi_i(\boldsymbol{\theta})^{-1}
$$
\n(3)

.

is unbiased for the population size N and an associated estimate of the variance of  $\hat{N}(\theta)$  is  $s^2(\theta) = \sum_{i=1}^n \pi_i(\theta)^{-2} [1 - \pi_i(\theta)].$  If  $\theta$  is estimated by  $\hat{\theta}$  then one can use

<span id="page-5-2"></span>
$$
\text{VAR} \left( \widehat{N}(\widehat{\boldsymbol{\theta}}) \right) \approx s^2(\widehat{\boldsymbol{\theta}}) + \widehat{\boldsymbol{\mathcal{D}}}^{\top} \widehat{\text{VAR}}(\widehat{\boldsymbol{\theta}}) \widehat{\boldsymbol{\mathcal{D}}} \tag{4}
$$

where, following from a Taylor series expansion of  $\widehat{N}(\widehat{\theta})$  about  $\widehat{N}(\theta)$ ,

$$
\mathcal{D} = \frac{dN(\boldsymbol{\theta})}{d\boldsymbol{\theta}} = \sum_{i=1}^{n} \pi_i(\boldsymbol{\theta})^{-2} \frac{d\pi_i(\boldsymbol{\theta})}{d\boldsymbol{\theta}}
$$

$$
= \sum_{i=1}^{n} \frac{-1}{\pi_i(\boldsymbol{\theta})^2} \sum_{s=1}^{\tau} \left[ \prod_{t=1, t \neq s}^{\tau} \left(1 - p_{it}^{\dagger}\right) \right] \frac{\partial p_{is}^{\dagger}}{\partial \boldsymbol{\theta}}
$$

### 3. Vector generalized linear and additive models

<span id="page-5-0"></span>To extend the above linear models, we use VGLMs and VGAMs which we briefly describe in this section. These models fit within a large statistical regression framework which will be described in [Yee](#page-28-11) [\(2015\)](#page-28-11). The details here are purposely terse; readers are directed to [Yee](#page-28-8) [\(2008,](#page-28-8) [2010\)](#page-28-9) for accessible overviews and examples, and [Yee and Wild](#page-28-6) [\(1996\)](#page-28-6) and [Yee and](#page-28-7) [Hastie](#page-28-7) [\(2003\)](#page-28-7) for technical details.

#### <span id="page-6-0"></span>3.1. Basics

Consider observations on independent pairs  $(x_i, y_i)$ ,  $i = 1, \ldots, n$ . We use "[−1]" to delete the first element, e.g.,  $\boldsymbol{x}_{i[-1]} = (x_{i2}, \ldots, x_{id})^\top$ . For simplicity, we will occasionally drop the subscript i and simply write  $\boldsymbol{x} = (x_1, \ldots, x_d)^\top$ . Consider a single observation where  $\boldsymbol{y}$  is a Q-dimensional vector. For the CR models of this paper,  $Q = \tau$  when the response is entered as a matrix of 0s and 1s. The only exception is for the  $\mathcal{M}_0/\mathcal{M}_h$  where the aggregated counts may be inputted, see Section [5.2.](#page-12-0) VGLMs are defined through the model for the conditional density

$$
f(\mathbf{y}|\mathbf{x};\mathbf{B})=f(\mathbf{y},\eta_1,\ldots,\eta_M)
$$

for some known function  $f(\cdot)$ , where  $\mathbf{B} = (\beta_1 \beta_2 \cdots \beta_M)$  is a  $d \times M$  matrix of regression coefficients to be estimated. We may also write  $\mathbf{B}^{\top} = (\beta_{(1)} \beta_{(2)} \cdots \beta_{(d)})$  so that  $\beta_j$  is the *j*th column of **B** and  $\beta_{(k)}$  is the *k*th row.

The *i*th linear predictor is then

<span id="page-6-2"></span>
$$
\eta_j = \boldsymbol{\beta}_j^\top \boldsymbol{x} = \sum_{k=1}^d \beta_{(j)k} x_k, j = 1, \dots, M,
$$
\n(5)

where  $\beta_{(j)k}$  is the kth component of  $\beta_j$ . In the CR context, we remind the reader that, as in Table [2,](#page-4-1) we have  $M = 2$  for  $\mathcal{M}_{bh}$ ,  $M = \tau$  for  $\mathcal{M}_{th}$  and  $M = 2\tau - 1$  for  $\mathcal{M}_{tbh}$ .

In GLMs the linear predictors are used to model the means. The  $\eta_i$  of VGLMs model the parameters of a model. In general, for a parameter  $\theta_j$  we take

<span id="page-6-1"></span>
$$
\eta_j=g_j(\theta_j), j=1,\ldots,M
$$

and we say  $g_i$  is a parameter link function. Write

$$
\boldsymbol{\eta}_i = \left(\begin{array}{c} \eta_1(\boldsymbol{x}_i) \\ \vdots \\ \eta_M(\boldsymbol{x}_i) \end{array}\right) = \mathbf{B}^\top \boldsymbol{x}_i = \left(\begin{array}{c} \boldsymbol{\beta}_1^\top \boldsymbol{x}_i \\ \vdots \\ \boldsymbol{\beta}_M^\top \boldsymbol{x}_i \end{array}\right).
$$
(6)

In practice we may wish to constrain the effect of a covariate to be the same for some of the  $\eta_j$  and to have no effect for others. In our toy example, model  $\mathcal{M}_{th}$  with  $\tau = M = 2, d = 3$ , we have

$$
\eta_1(\boldsymbol{x}_i) = \beta_{(1)1} + \beta_{(1)2} x_{i2} + \beta_{(1)3} x_{i3},
$$
  

$$
\eta_2(\boldsymbol{x}_i) = \beta_{(2)1} + \beta_{(2)2} x_{i2} + \beta_{(2)3} x_{i3},
$$

which correspond to  $x_{i2}$  being the individual's weight and  $x_{i3}$  an indicator of gender say, then we have the constraints  $\beta_{(1)2} \equiv \beta_{(2)2}$  and  $\beta_{(1)3} \equiv \beta_{(2)3}$ . Then, with "\*" denoting the parameters that are estimated,

$$
\eta_1(\boldsymbol{x}_i) = \beta_{(1)1}^* + \beta_{(1)2}^* x_{i2} + \beta_{(1)3}^* x_{i3}, \n\eta_2(\boldsymbol{x}_i) = \beta_{(2)1}^* + \beta_{(1)2}^* x_{i2} + \beta_{(1)3}^* x_{i3},
$$

and we may write

$$
\eta(\boldsymbol{x}_{i}) = \begin{pmatrix} \eta_{1}(\boldsymbol{x}_{i}) \\ \eta_{2}(\boldsymbol{x}_{i}) \end{pmatrix} = \sum_{k=1}^{3} \beta_{(k)} x_{ik}
$$
  
\n
$$
= \begin{pmatrix} \beta_{(1)1} & \beta_{(1)2} & \beta_{(1)3} \\ \beta_{(2)1} & \beta_{(2)2} & \beta_{(2)3} \end{pmatrix} \begin{pmatrix} x_{i1} \\ x_{i2} \\ x_{i3} \end{pmatrix}
$$
  
\n
$$
= \begin{pmatrix} \beta_{(1)1}^{*} & \beta_{(1)2}^{*} & \beta_{(1)3}^{*} \\ \beta_{(2)1}^{*} & \beta_{(1)2}^{*} & \beta_{(1)3}^{*} \end{pmatrix} \begin{pmatrix} x_{i1} \\ x_{i2} \\ x_{i3} \end{pmatrix}
$$
  
\n
$$
= \begin{pmatrix} 1 & 0 \\ 0 & 1 \end{pmatrix} \begin{pmatrix} \beta_{(1)1}^{*} \\ \beta_{(2)1}^{*} \end{pmatrix} x_{i1} + \begin{pmatrix} 1 \\ 1 \end{pmatrix} \beta_{(1)2}^{*} x_{i2} + \begin{pmatrix} 1 \\ 1 \end{pmatrix} \beta_{(1)3}^{*} x_{i3}
$$
  
\n
$$
= \sum_{k=1}^{3} \mathbf{H}_{k} \beta_{(k)}^{*} x_{ik}.
$$

We can also write this as (noting that  $x_{i1} = 1$ )

$$
\eta(x_i) = \begin{pmatrix} x_{i1} & 0 \\ 0 & x_{i1} \end{pmatrix} \begin{pmatrix} 1 & 0 \\ 0 & 1 \end{pmatrix} \begin{pmatrix} \beta_{(1)1}^* \\ \beta_{(2)1}^* \end{pmatrix} + \begin{pmatrix} x_{i2} & 0 \\ 0 & x_{i2} \end{pmatrix} \begin{pmatrix} 1 \\ 1 \end{pmatrix} \beta_{(1)2}^* + \begin{pmatrix} x_{i3} & 0 \\ 0 & x_{i3} \end{pmatrix} \begin{pmatrix} 1 \\ 1 \end{pmatrix} \beta_{(1)3}^* \n= \sum_{k=1}^3 \text{diag}(x_{ik}, x_{ik}) \mathbf{H}_k \beta_{(k)}^*.
$$

In general, for VGLMs, we represent the models as

<span id="page-7-1"></span>
$$
\eta(\boldsymbol{x}_i) = \sum_{k=1}^d \boldsymbol{\beta}_{(k)} x_{ik}
$$
  
= 
$$
\sum_{k=1}^d \mathbf{H}_k \boldsymbol{\beta}_{(k)}^* x_{ik}
$$
  
= 
$$
\sum_{k=1}^d \text{diag}(x_{ik}, \dots, x_{ik}) \mathbf{H}_k \boldsymbol{\beta}_{(k)}^*
$$
 (7)

<span id="page-7-0"></span>where  $\mathbf{H}_1, \mathbf{H}_2, \ldots, \mathbf{H}_d$  are known constraint matrices of full column-rank (i.e., rank ncol( $\mathbf{H}_k$ )),  $\beta^*_{(k)}$  is a vector containing a possibly reduced set of regression coefficients. Then we may write

$$
\mathbf{B}^{\top} = \left(\mathbf{H}_1 \boldsymbol{\beta}^*_{(1)} \quad \mathbf{H}_2 \boldsymbol{\beta}^*_{(2)} \quad \cdots \quad \mathbf{H}_d \boldsymbol{\beta}^*_{(d)}\right) \tag{8}
$$

as an expression of [\(6\)](#page-6-1) concentrating on columns rather than rows. Note that with no constraints at all, all  $\mathbf{H}_k = \mathbf{I}_M$  and  $\boldsymbol{\beta}_{(k)}^* = \boldsymbol{\beta}_{(k)}$ . We need both [\(6\)](#page-6-1) and [\(8\)](#page-7-0) since we focus on the  $\eta_i$  and at other times on the variables  $x_k$ . The constraint matrices for common models are pre-programmed in VGAM and can be set up by using arguments such as parallel and zero found in VGAM family functions. Alternatively, there is the argument constraints where they may be explicitly inputted. Using constraints is less convenient but provides the full generality of its power.

#### <span id="page-8-3"></span>3.2. Handling time-varying covariates

Often, the covariates may be time-varying, e.g., when using temperature as a covariate, then a different value is observed and measured for each occasion j for  $j = 1, \ldots, \tau$ . Again, using our toy example with  $M = 2$ ,  $d = 3$ , and  $\tau = 2$ , suppose we have time-dependent covariates  $x_{ij}$ ,  $j = 1, 2$ . We may have the model

$$
\eta_1(\boldsymbol{x}_{i1}) = \beta_{(1)1}^* + \beta_{(1)2}^* x_{i21} + \beta_{(1)3}^* x_{i31},
$$
  
\n
$$
\eta_2(\boldsymbol{x}_{i2}) = \beta_{(2)1}^* + \beta_{(1)2}^* x_{i22} + \beta_{(1)3}^* x_{i32},
$$

for the linear predictor on the two occasions. Here,  $x_{ikt}$  is for the *i*th animal, kth explanatory variable and tth time. We write this model as

$$
\eta(x_{ij}) = \begin{pmatrix} x_{i11} & 0 \\ 0 & x_{i12} \end{pmatrix} \begin{pmatrix} 1 & 0 \\ 0 & 1 \end{pmatrix} \begin{pmatrix} \beta_{(1)1}^* \\ \beta_{(2)1}^* \end{pmatrix} + \begin{pmatrix} x_{i21} & 0 \\ 0 & x_{i22} \end{pmatrix} \begin{pmatrix} 1 \\ 1 \end{pmatrix} \beta_{(1)2}^* + \begin{pmatrix} x_{i31} & 0 \\ 0 & x_{i32} \end{pmatrix} \begin{pmatrix} 1 \\ 1 \end{pmatrix} \beta_{(1)3}^* \n= \sum_{k=1}^3 \text{diag}(x_{ik1}, x_{ik2}) \mathbf{H}_k \beta_{(k)}^*.
$$

Thus to handle time-varying covariates one needs the xij facility of **VGAM** (e.g., see Section [6.3\)](#page-19-0), which allows a covariate to have different values for different  $\eta_i$  through the general formula

<span id="page-8-1"></span>
$$
\eta(x_{ij}) = \sum_{k=1}^d \text{diag}(x_{ik1}, \dots, x_{ikM}) \mathbf{H}_k \boldsymbol{\beta}_{(k)}^* = \sum_{k=1}^d \mathbf{X}_{(ik)}^* \mathbf{H}_k \boldsymbol{\beta}_{(k)}^* \qquad (9)
$$

where  $x_{ikj}$  is the value of variable  $x_k$  for unit i for  $\eta_j$ . The derivation of [\(9\)](#page-8-1), followed by some examples are given in [Yee](#page-28-9) [\(2010\)](#page-28-9). Implementing this model requires specification of the diagonal elements of the matrices  $\mathbf{X}_{ik}^*$  and we see its use in Section [6.3.](#page-19-0) Clearly, a model may include a mix of time-dependent and time-independent covariates. The model is then specified through the constraint matrices  $H_k$  and the covariate matrices  $X_{ij}^{\#}$  $\frac{\pi}{(ik)}$ . Typically in CR experiments, the time-varying covariates will be environmental effects. Fitting timevarying individual covariates requires some interpolation when an individual is not captured and is beyond the scope of the present work.

#### <span id="page-8-0"></span>3.3. VGAMs

<span id="page-8-2"></span>VGAMs replace the linear functions in [\(7\)](#page-7-1) by smoothers such as splines. Hence, the central formula is

$$
\boldsymbol{\eta}_i = \sum_{k=1}^d \mathbf{H}_k \, \boldsymbol{f}_k^*(x_{ik}) \tag{10}
$$

where  $\boldsymbol{f}_k^*(x_k) = (f_{k(1)}^*(x_k), \ldots, f_{k(M_k)}^*(x_k))^{\top}$  is a vector of  $M_k$  smooth functions of  $x_k$ , where  $M_k = \texttt{ncol}(\mathbf{H}_k)$  is the rank of the constraint matrix for  $x_k$ . Note that standard error bands are available upon plotting the estimated component functions (details at [Yee and Wild](#page-28-6) [\(1996\)](#page-28-6)), e.g., see Figure [1.](#page-17-0)

### 4. VGLMs and VGAMs applied to CR data

<span id="page-9-0"></span>In this section we merge the results of Sections [2](#page-2-0) and [3](#page-5-0) to show how the eight models of [Otis](#page-27-0) [et al.](#page-27-0) [\(1978\)](#page-27-0) can be fitted naturally within the VGLM/VGAM framework.

#### 4.1. Linear predictors and constraint matrices

As in Section [3.1,](#page-6-0) we now write  $y_i$  as the capture history vector for individual i. Written technically,  $y_i \in (\{0,1\})^{\tau} \setminus \{0_{\tau}\}\)$  so that there is at least one 1 (capture). For simplicity let  $p_c$ and  $p_r$  be the capture and recapture probabilities. Recall that the value for M will depend on the CR model type and the number of capture occasions considered in the experiment, for example, consider model  $\mathcal{M}_b$  as in Table [2,](#page-4-1) then  $(\eta_1, \eta_2) = (g(p_c), g(p_r))$  for some link function g, thus  $M = 2$ . The upper half of Table [3](#page-10-0) gives these for the eight Otis [et al.](#page-27-0) [\(1978\)](#page-27-0) models. The lower half of Table [3](#page-10-0) gives the names of the **VGAM** family function that fits those models. They work very similarly to the family argument of  $glm()$ , e.g.,

```
R> vglm(cbind(y1, y2, y3, y4, y5, y6) \tilde{ } weight + sex + age,
+ family = posbernoulli.t, data = pdata)
```
is a simple call to fit a  $\mathcal{M}_{th}$  model. The response is a matrix containing 0 and 1 values only, and three individual covariates are used here. The argument name family was chosen for not necessitating glm() users learning a new argument name; and the concept of error distributions as for the GLM class does not carry over for VGLMs. Indeed, family denotes some full-likelihood specified statistical model worth fitting in its own right regardless of an 'error distribution' which may not make sense. Each family function has logit() as their default link, however, alternatives such as probit() and cloglog() are also permissible. Section [5](#page-11-0) discusses the software side of **VGAM** in detail, and Section [6](#page-14-0) gives more examples. As noted above, constraint matrices are used to simplify complex models, e.g., model  $\mathcal{M}_{tbh}$ into model  $\mathcal{M}_{th}$ . The default constraint matrices for the  $\mathcal{M}_{t\bar{b}h}(\tau)$  model are given in Table [4.](#page-11-1) These are easily constructed using the **drop.b, parallel.b** and **parallel.t** arguments in the family function. More generally, the  $H_k$  may be inputted using the constraints argument see [Yee](#page-28-8) [\(2008\)](#page-28-8) and [Yee](#page-28-9) [\(2010\)](#page-28-9) for examples. It can be seen that the building blocks of the  $\mathbf{H}_k$  are 1, 0, I and O. This is because one wishes to constrain the effect of  $x_k$  to be the same for capture and recapture probabilities. In general, we believe the  $H_k$  in conjunction with [\(9\)](#page-8-1) can accommodate all linear constraints between the estimated regression coefficients  $\beta_{(j)k}$ .

For time-varying covariates models, the M diagonal elements  $x_{ikj}$  in [\(9\)](#page-8-1) correspond to the value of covariate  $x_k$  at time j for individual i. These are inputted successively in order using the xij argument, e.g., as in Section [6.3.](#page-19-0)

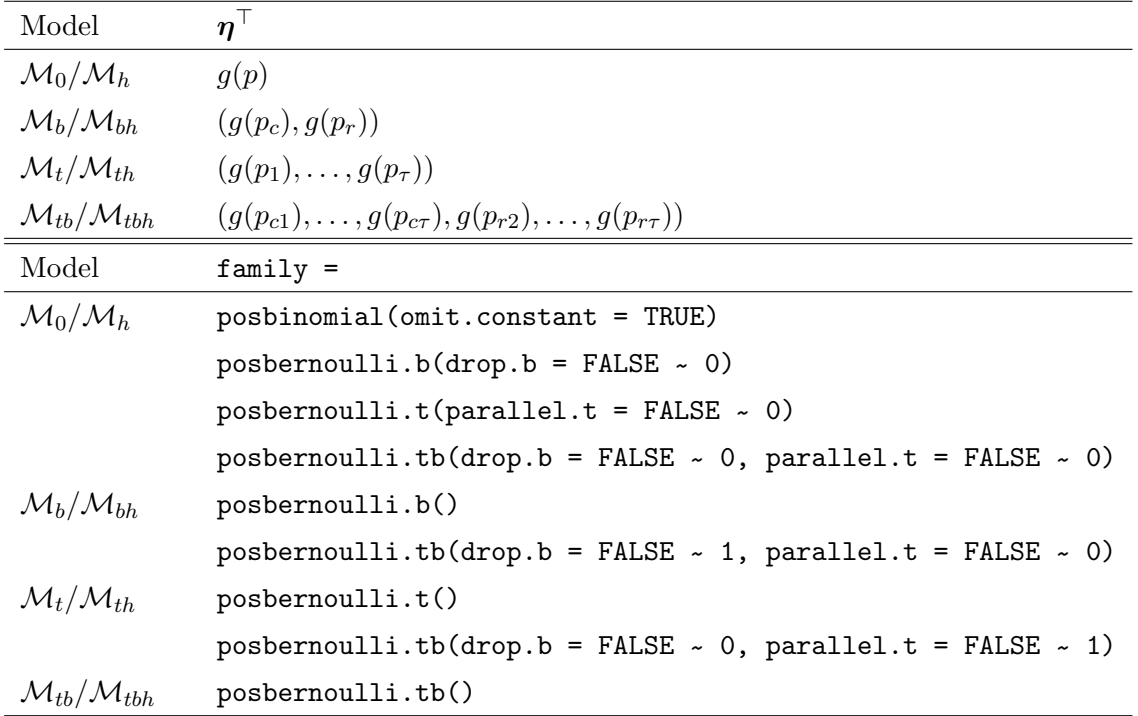

<span id="page-10-0"></span>Table 3: Upper table gives the  $\eta$  for the eight Otis *[et al.](#page-27-0)* [\(1978\)](#page-27-0) models. Lower table gives the relationships between the eight models and function calls. See Table [2](#page-4-1) for definitions. The  $q =$ logit link is default for all.

#### 4.2. Penalized likelihood and smoothing parameters

For each covariate  $x_k$ , the smoothness of each component function  $f^*_{(j)k}$  in [\(10\)](#page-8-2) can be controlled by the non-negative smoothing parameters  $\lambda_{(j)k}$ . [Yee and Wild](#page-28-12) [\(1994\)](#page-28-12) show that, when vector splines are used as the smoother, the penalized conditional log-likelihood

<span id="page-10-1"></span>
$$
\ell_p \equiv \log L_p = \ell_c - \frac{1}{2} \sum_{k=1}^d \sum_{j=1}^{\text{ncol}(\mathbf{H}_k)} \lambda_{(j)k} \int_{a_k}^{b_k} \left\{ f_{(j)k}^{*''}(t) \right\}^2 dt \tag{11}
$$

is maximized. Here,  $\ell_c$  is the logarithm of the conditional likelihood function [\(2\)](#page-3-2). The penalized conditional likelihood [\(11\)](#page-10-1) is a natural extension of the penalty approach described in [Green and Silverman](#page-26-16) [\(1994\)](#page-26-16) to models with multiple  $\eta_i$ .

An important practical issue is to control for overfitting and smoothness in the model. The s() function used within vgam() signifies the smooth functions  $f^*_{(j)k}$  estimated by vector splines, and there is an argument spar for the smoothing parameters, and a relatively small (positive) value will mean much flexibility and wiggliness. As spar increases the solution converges to the least squares estimate. More commonly, the argument df is used, and this is known as the equivalent degrees of freedom (EDF). A value of unity means a linear fit, and the default is the value 4 which affords a reasonable amount of flexibility.

$$
\text{parallel.t} \quad \text{parallel.t}
$$
\n
$$
\text{parallel.b} \quad \left(\begin{array}{cc} \mathbf{0}_{\tau} & \mathbf{1}_{\tau} \\ \mathbf{1}_{\tau-1} & \mathbf{1}_{\tau-1} \end{array}\right), \left(\begin{array}{c} \mathbf{1}_{\tau} \\ \mathbf{1}_{\tau-1} \end{array}\right) \quad \left(\begin{array}{cc} \mathbf{0}_{\tau} & \mathbf{I}_{\tau} \\ \mathbf{1}_{\tau-1} & \mathbf{1}_{\tau[-1,]} \end{array}\right), \left(\begin{array}{c} \mathbf{I}_{\tau} \\ \mathbf{1}_{\tau-1} \end{array}\right)
$$
\n
$$
\text{parallel.b} \quad \left(\begin{array}{cc} \mathbf{0}_{\tau \times (\tau-1)} & \mathbf{1}_{\tau} \\ \mathbf{I}_{\tau-1} & \mathbf{1}_{\tau-1} \end{array}\right), \left(\begin{array}{cc} \mathbf{1}_{\tau} \\ \mathbf{1}_{\tau-1} \end{array}\right) \quad \left(\begin{array}{cc} \mathbf{0}_{\tau \times (\tau-1)} & \mathbf{I}_{\tau} \\ \mathbf{I}_{\tau-1} & \mathbf{I}_{\tau[-1,]} \end{array}\right), \left(\begin{array}{cc} \mathbf{I}_{\tau} \\ \mathbf{I}_{\tau-1} \end{array}\right)
$$

<span id="page-11-1"></span>Table 4: For the general  $\mathcal{M}_{bb}(\tau)$  family post-inputation the constraint matrices corresponding to the arguments parallel.t, parallel.b and drop.b. In each cell the LHS matrix is  $H_k$  when drop.b is FALSE for  $x_k$ . The RHS matrix is when drop.b is TRUE for  $x_k$ ; it simply deletes the left submatrix of  $H_k$ . These  $H_k$  should be seen in light of Table [3.](#page-10-0) Notes: (i) the default for pospernoulli.tb() is  $H_1$  = the LHS matrix of the top-right cell and  $\mathbf{H}_k =$  the RHS matrix of the top-left cell; and (ii)  $\mathbf{I}_{\tau[-1,1]} = (\mathbf{0}_{\tau-1}|\mathbf{I}_{\tau-1}).$ 

### 5. Software details for CR models in VGAM

<span id="page-11-0"></span>Having presented the conditional likelihood [\(2\)](#page-3-2) and VGLMs/VGAMs for CR models, we further discuss the fitting in VGAM. It is assumed that users are somewhat familiar with modelling in R and using  $g1m()$  class objects. **VGAM**, authored by TWY, uses S4 classes. In order to present the new family functions developed for vglm() and vgam(), some additional preliminaries for VGAM are given below. Version 0.9-4 or later is assumed, and the latest prerelease version is available at [http://www.stat.auckland.ac.nz/yee/VGAM/prerelease](http://www.stat.auckland.ac.nz/ yee/VGAM/prerelease).

In vglm()/vgam(), both  $\mathcal{M}_0$  and  $\mathcal{M}_h$  are serviced by family = posbinomial(), i.e., the positive-binomial family. For models  $\mathcal{M}_b$ ,  $\mathcal{M}_t$  and  $\mathcal{M}_{tb}$ , each of these are serviced by their corresponding family = posbernoulli.-type functions as in Table [3.](#page-10-0) Formulas of the form  $\sim$  1 correspond to  $\mathcal{M}_0$ ,  $\mathcal{M}_b$ ,  $\mathcal{M}_t$  and  $\mathcal{M}_{tb}$ ; otherwise they are  $\mathcal{M}_h$ ,  $\mathcal{M}_{bh}$ ,  $\mathcal{M}_{th}$  and  $\mathcal{M}_{tbh}$ .

Below we describe each of the eight models with their **VGAM** representation and their default values, we also give additional remarks. All eight models can be fit using posbernoulli.tb(), it is generally not recommended as it is less efficient in terms of memory requirements and speed.

#### 5.1. Basic software details

All family functions except postinomial () should have a  $n \times \tau$  capture history matrix as the response, preferably with column names. Indicators of the past capture of individual  $i$ , defined as  $z_{ij}$ , are stored on **VGAM** objects as the cap.hist1 component in the extra slot. Also, there is a component called cap1 which indicates on which sampling occasion the first capture occurred.

As will be illustrated in Section [6.3,](#page-19-0) a fitted CR object stores the point estimate for the population size estimator [\(3\)](#page-5-1), in the extra slot with component name N.hat. Likewise, its standard error [\(4\)](#page-5-2) has component name SE.N.hat. By default all the family functions return fitted values corresponding to the probabilities in the conditional likelihood function [\(2\)](#page-3-2), however, Appendix B describes an alternative type of fitted value; the choice is made by the argument type.fitted, and the fitted values are returned by the fitted() methods function.

Notice that in Table [3,](#page-10-0) the **VGAM** family functions have arguments such as parallel.b which may be assigned a logical or else a formula with a logical as the response. If it is a single logical then the function may or may not apply that constraint to the intercept. The formula is the most general and some care must be taken with the intercept term. Here are some examples of the syntax:

- parallel.b = TRUE ~  $x2$  means a parallelism assumption is applied to variables  $x_2$ and the intercept, since formulas include the intercept by default.
- parallel.b = TRUE ~  $x2-1$  means a parallelism assumption is applied to variable  $x_2$ only.
- parallel.b = FALSE ~ 0 means a parallelism assumption is applied to every variable including the intercept.

### <span id="page-12-0"></span>5.2. Models  $\mathcal{M}_0/\mathcal{M}_h$

For  $\mathcal{M}_0/\mathcal{M}_h$ , the defaults are given as

R> args(posbinomial)

```
function (link = "logit", multiple.responses = FALSE, parallel = FALSE,
    omit.constant = FALSE, p.small = 1e-04, no.warning = FALSE,
    zero = NULL)
NULL
```
Both models can alternatively be fitted using posbernoulli.t(), posbernoulli.b() and posbernoulli.tb() by setting the appropriate constrains/arguments (Table [3\)](#page-10-0). For example, setting  $\texttt{posbernoulli.t}(\texttt{parallel.t = FALSE ~ 0})$  constrains all the  $p_j$  to be equal.

If comparing all eight models using AIC() or BIC() then setting omit.constant = TRUE will allow for comparisons to be made with the positive-Bernoulli functions given below. The reason is that this omits the log-normalizing constant  $\log \binom{\tau}{\tau y_i^*}$  from its conditional loglikelihood so that it is comparable with the logarithm of [\(2\)](#page-3-2).

An extreme case for  $\mathcal{M}_h$  is where  $p_{ij} = p_i$  with  $p_i$  being parameters in their own right (Otis [et al.](#page-27-0) [1978\)](#page-27-0). While this could possibly be fitted by creating a covariate of the form factor(1:n) there would be far too many parameters for comfort. Such an extreme case is not recommended to avoid over-parameterization.

```
5.3. Models \mathcal{M}_t/\mathcal{M}_{th}
```

```
R> args(posbernoulli.t)
function (link = "logit", parallel.t = FALSE \tilde{ } 1, iprob = NULL,
    p.small = 1e-04, no.warning = FALSE)
NULL
```
Note that for  $\mathcal{M}_t$ , capture probabilities are the same for each individual but may vary with time, i.e.,  $H_0: p_{ij} = p_j$ . One might wish to constrain the probabilities of a subset of sampling occasions to be equal by forming the appropriate constraint matrices.

Argument iprob is for an optional initial value for the probability, however all VGAM family functions are self-starting and usually do not need such input.

### 5.4. Models  $\mathcal{M}_b/\mathcal{M}_{bh}$

```
R> args(posbernoulli.b)
```

```
function (link = "logit", drop.b = FALSE ~ 1, type.fitted = c("likelihood.cond",
    "mean.uncond"), I2 = FALSE, ipcapture = NULL, iprecapture = NULL,
    p.small = 1e-04, no.warning = FALSE)
NULL
```
Setting  $drop.b = FALSE \sim 0$  assumes there is no behavioural effect and this reduces to  $\mathcal{M}_0/\mathcal{M}_h$ . The default constraint matrices are

$$
\mathbf{H}_1 = \left( \begin{array}{cc} 0 & 1 \\ 1 & 1 \end{array} \right), \quad \mathbf{H}_2 = \cdots = \mathbf{H}_d = \left( \begin{array}{c} 1 \\ 1 \end{array} \right)
$$

so that the first coefficient  $\beta^*_{(1)1}$  corresponds to the behavioural effect. Section [6.4](#page-22-0) illustrates how the VGLM/VGAM framework can handle short-term and long-term behavioural effects.

### 5.5. Models  $\mathcal{M}_{th}/\mathcal{M}_{thh}$

There are three arguments which determine whether there are behavioural effects and/or time effects: parallel.b, parallel.t and drop.b. The last two are as above. The defaults are

```
R> args(posbernoulli.tb)
```

```
function (link = "logit", parallel.t = FALSE \tilde{ } 1, parallel.b = FALSE \tilde{ }0, drop.b = FALSE \tilde{ } 1, type.fitted = c("likelihood.cond",
    "mean.uncond"), imethod = 1, iprob = NULL, p.small = 1e-04,
    no.warning = FALSE, ridge.constant = 0.01, ridge.power = -4)
NULL
```
One would usually want to keep the behavioural effect to be equal over different sampling occasions, therefore parallel.b should be normally left to its default. Allowing it to be FALSE for a covariate  $x_k$  means an additional  $\tau - 1$  parameters, something that is not warranted unless the data set is very large and/or the behavioural effect varies greatly over time.

Arguments ridge.constant and ridge.power concern the working weight matrices and are explained in Appendix A.

Finally, we note that using

```
R > vglm(...), family = posbernoulli.tb(parallel.b = TRUE ~ 0, parallel.t = TRUE ~ 0,
\text{drop.b = TRUE} \approx 0)
```
fits the most general model. Its formula is effectively [\(5\)](#page-6-2) for  $M = 2\tau - 1$ , hence there are  $(2\tau - 1)d$  regression coefficients in total—far too many for most data sets.

### 6. Examples

<span id="page-14-0"></span>We present several examples using **VGAM** on both real-life and simulated CR data.

#### <span id="page-14-1"></span>6.1. Deer mice

Our first example uses a well-known data set analyzed in both [Huggins](#page-26-14) [\(1991\)](#page-26-14) and [Amstrup](#page-26-1) [et al.](#page-26-1) [\(2005\)](#page-26-1). The CR data was collected on the deer mouse (Peromyscus maniculatus), a small rodent native to North America, and about 8 to 10 cm long, not counting the length of the tail. There were  $n = 38$  individual mice caught over  $\tau = 6$  trapping occasions. Individual body weight, sex and age (young or adult) were also recorded, which we used as covariates to model heterogeneity. The data are given in the following data frame deermice:

```
R> head(deermice, 4)
```
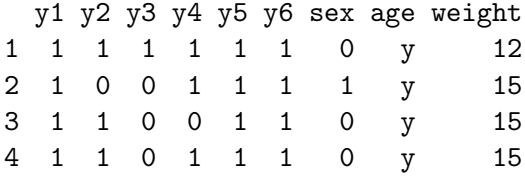

Each row represents the capture history followed by the corresponding covariate values for each observed individual. We compared our results with those given in [Huggins](#page-26-14) [\(1991\)](#page-26-14), who reported an analysis which involved fitting all eight model variations. Prior to this we relabelled the age and sex covariates to match those given in [Huggins](#page-26-14) [\(1991\)](#page-26-14).

```
R> deermice \leq within(deermice, {
+ age <- 2 - as.numeric(age)
+ sex <- 1 - as.numeric(sex)
+})
```
Below we demonstrate model fitting for each model in VGAM:

```
R > M.0 \leq \text{vglm}(cbind(y1, y2, y3, y4, y5, y6) \approx 1,+ posbernoulli.t(parallel = TRUE ~ 1), data = deermice)
R > M.b \leftarrow vglm(cbind(y1, y2, y3, y4, y5, y6) \sim 1,
             posbernoulli.b, data = determine)R > M.t \leftarrow vglm(cbind(y1, y2, y3, y4, y5, y6) \sim 1,
+ posbernoulli.t, data = deermice)
R> M.h <- vglm(cbind(y1, y2, y3, y4, y5, y6) \tilde{ } weight + sex + age,
+ posbernoulli.t(parallel = TRUE ~ weight + sex + age), data = deermice)
R> M.th <- vglm(cbind(y1, y2, y3, y4, y5, y6) \tilde{ } weight + sex + age,
+ posbernoulli.t, data = deermice)
R > M.tb \leftarrow vglm(cbind(y1, y2, y3, y4, y5, y6) \sim 1,
+ posbernoulli.tb, data = deermice)
R> M.bh \leq vglm(cbind(y1, y2, y3, y4, y5, y6) \sim weight + sex + age,
              posbernoulli.b, data = determine)R> M.tbh <- vglm(cbind(y1, y2, y3, y4, y5, y6) \tilde{ } weight + sex + age,
               posbernoulli.th, data = determine)
```
Notice that parallel = TRUE was used for models  $\mathcal{M}_0/\mathcal{M}_h$ . Population size estimates with standard errors (SE), log-likelihood and AIC values, can all be easily obtained using the following, for example, consider model  $\mathcal{M}_{bh}$ :

R> c(M.bh@extra\$N.hat, M.bh@extra\$SE.N.hat)

[1] 47.144 7.322

R> c(logLik(M.bh), AIC(M.bh))

[1] -139.5 289.1

We did this for each model, and obtained the following:

R> Table

M.tbh M.bh M.tb M.th M.h M.b M.t M.0 N.hat 47.14 47.14 46.48 39.66 39.85 42.26 38.40 38.47 SE 9.70 7.32 12.64 1.61 1.72 3.75 0.66 0.72 -2ln(L) 274.66 279.08 296.36 279.10 289.74 300.86 304.84 314.54 AIC 294.66 289.09 310.36 297.10 297.75 304.87 316.84 316.54

Based on the AIC, it was concluded that  $\mathcal{M}_{bh}$  was superior (although other criteria can also be considered), yielding the following coefficients (as well as their SEs):

 $R$ > round(coef(M.bh), 2)

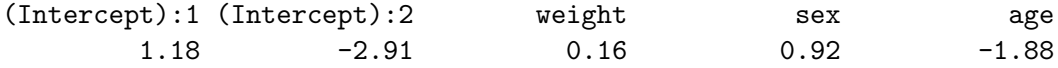

 $R$ > round(sqrt(diag(vcov(M.bh))), 2)

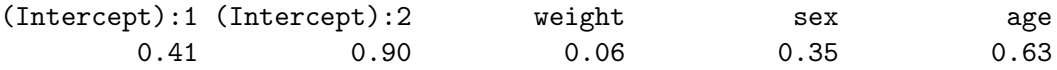

which, along with the estimates for the population size, agree with the results of [Huggins](#page-26-14) [\(1991\)](#page-26-14). The first coefficient, 1.18, is positive and hence implies a trap-happy effect.

Now to illustrate the utility of fitting VGAMs, we performed some model checking on  $\mathcal{M}_{bh}$  by confirming that the component function of weight is indeed linear. To do this, we smoothed this covariate but did not allow it to be too flexible due to the size of the data set.

R> fit.bh <- vgam(cbind(y1, y2, y3, y4, y5, y6)  $\tilde{ }$  s(weight, df = 3) + sex + age, posbernoulli.b, data = deermice)  $R$ >  $plot(fit.bh, se = TRUE, las = 1, local = "blue", scol = "orange",$  $rcol = "purple", scale = 5)$ 

Notice that the  $s()$  function was used to smooth over the weight covariate with the equivalent degrees of freedom set to 3. Plots of the estimated component functions against each covariate are given in Figure [1.](#page-17-0) In general, weight does seem to have a (positive) linear effect on the logit scale. Young deer mice appear more easily caught compared to adults, and gender seems to have a smaller effect than weight. A more formal test of linearity is

```
R> summary(fit.bh)
Call:
vgam(formula = cbind(y1, y2, y3, y4, y5, y6) \tilde{ } s(weight, df = 3) +
   sex + age, family = posbernoulli.b, data = deermice)
Number of linear predictors: 2
Names of linear predictors: logit(pcapture), logit(precapture)
Dispersion Parameter for posbernoulli.b family: 1
Log-likelihood: -137.9 on 69.04 degrees of freedom
Number of iterations: 12
DF for Terms and Approximate Chi-squares for Nonparametric Effects
                Df Npar Df Npar Chisq P(Chi)
(Intercept):1 1
(Intercept):2 1
s(weight, df = 3) 1 2 3.2 0.194
sex 1
age 1
```
and not surprisingly, this suggests there is no significant nonlinearity. This is in agreement with Section 6.1 of [Hwang and Huggins](#page-27-12) [\(2011\)](#page-27-12) who used kernel smoothing.

Section [6.4](#page-22-0) reports a further analysis of the deermice data using a behavioural effect comprising of long-term and short-term memory.

### 6.2. Yellow-bellied Prinia

Our second example also uses a well-known and well-studied data set collected on the Yellowbellied Prinia (Prinia flaviventris), a common bird species located in Southeast Asia. A CR experiment was conducted at the Mai Po Nature Reserve in Hong Kong during 1991, where captured individuals had their wing lengths measured and fat index recorded. A total of  $\tau = 19$  weekly capture occasions were considered, where  $n = 151$  distinct birds were captured. In previous studies, models  $\mathcal{M}_h$  and  $\mathcal{M}_{th}$  have both been fitted to these data, where both wing length and fat index were used as covariates. We focus our attention on the former model, and considered the posbinomial() function, with some further emphasis on

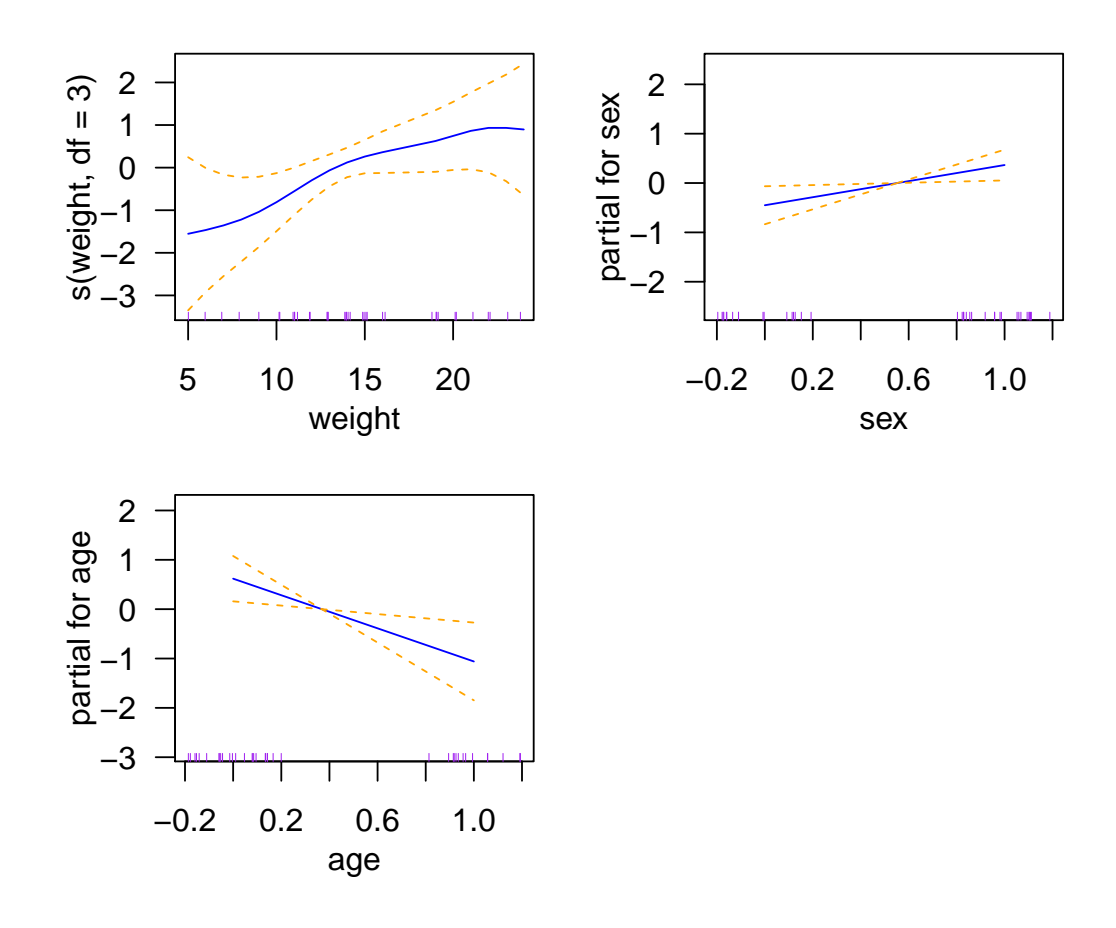

<span id="page-17-0"></span>Figure 1: Estimated component functions with approximate  $\pm 2$  pointwise SE bands fitting a  $M_{bh}$ -VGAM, using the deermice data. The rugplot gives jittered values of each covariate value  $x_{ik}$ .

demonstrating smoothing on covariates. The prinia data consists of four columns and rows corresponding to each observed individual:

```
R> head(prinia, 4)[, 1:4]
```
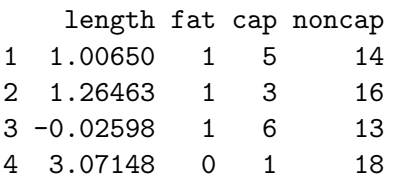

The first two columns give the observed covariate values for each individual, followed by the number of times each individual was captured/not captured respectively (columns 3–4). Notice that the wing length (length) was standardized here. We considered smoothing over the wing length, and now plotted the fitted capture probabilities with and without fat content against wing length present, see Figure [2.](#page-18-0)

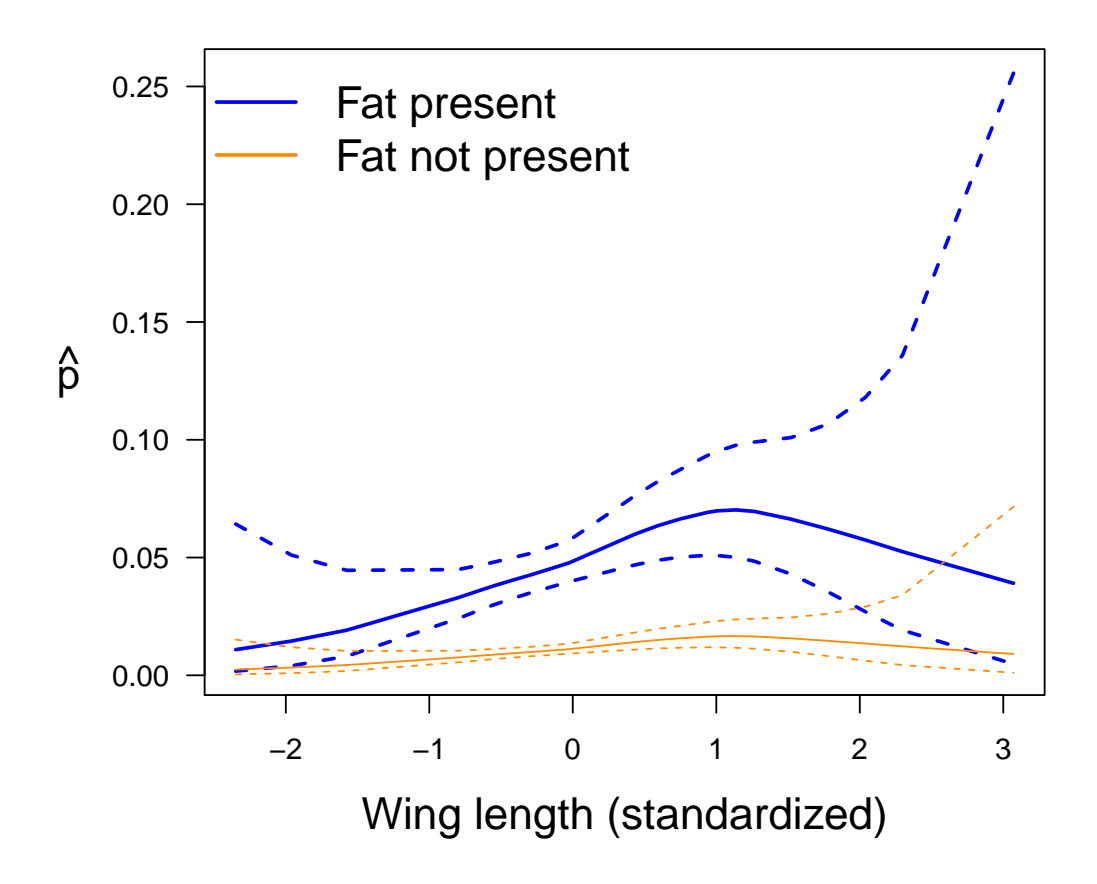

<span id="page-18-0"></span>Figure 2: Capture probability estimates with approximate  $\pm 2$  pointwise SEs, versus wing length with (blue) and without (orange) fat content present fitting a  $\mathcal{M}_h$ -VGAM, using the prinia data. Notice that the standard errors are wider at the boundaries.

```
R > M.h.GAM <vgam(cbind(cap, noncap) \sim s(length, df = 3) + fat,
        posbinomial(omit.constant = TRUE, parallel = TRUE \tilde{ } s(length, df = 3) + fat),
        data = prinia)R> M.h.GAM@extra$N.hat
[1] 447.6
R> M.h.GAM@extra$SE.N.hat
[1] 108.9
```
Both the estimates for the population size and shape of the fitted capture probabilities with smoothing (Figure [2\)](#page-18-0) matched those in previous studies, e.g., see Figure 1 of [Hwang and](#page-27-13) [Huggins](#page-27-13) [\(2007\)](#page-27-13). Notice that capture probabilities are larger for individuals with fat content present, also the approximate  $\pm 2$  pointwise SEs become wider at the boundaries—this feature is commonly seen in smooths.

#### <span id="page-19-0"></span>6.3. A time-varying covariate example

To illustrate time-varying covariates in the  $\mathcal{M}_{th}$  and  $\mathcal{M}_{tbh}$  model via the xij argument, we mimicked the results of [Huggins](#page-26-2) [\(1989\)](#page-26-2) who fitted the  $\mathcal{M}_{tbh}$  model to a small simulated data set of  $n = 18$  observed individuals and  $\tau = 10$  trapping occasions. To help illustrate the procedure we also fitted model  $\mathcal{M}_{th}$ . The true population was  $N = 20$ . For the *i*th individual, model  $\mathcal{M}_{th}$  will be written as  $(i = 1, \ldots, 18, j = 1, \ldots, 10)$ 

<span id="page-19-2"></span>
$$
logit p_{ij} = \beta_{(1)1}^* + \beta_{(1)2}^* \cdot x2_i + \beta_{(1)3}^* \cdot x3_j, \qquad (12)
$$

and model  $\mathcal{M}_{tbh}$  will be written as  $(i = 1, \ldots, 18, j = 1, \ldots, 10)$ 

<span id="page-19-1"></span>
$$
\text{logit } p_{ij} = \beta_{(1)1}^* z_{ij} + \beta_{(2)1}^* + \beta_{(1)2}^* \cdot x2_i + \beta_{(1)3}^* \cdot x3_j,\tag{13}
$$

where  $\beta^*_{(1)1}$  in [\(13\)](#page-19-1) is the behavioural effect, and  $z_{ij}$  is defined in Table [1.](#page-3-0) Variable x2 is an ordinary individual covariate such as weight, as in the previous examples. The variable x3 is a time-varying or occasion-specific covariate such as temperature or daily rainfall that is handled using the xij argument described in Section [3.2.](#page-8-3) Note that the environmental covariates are involved in the  $\eta_i$  for individuals that have not been and have been previously captured so that if behavioural response is included in the model (e.g.,  $\mathcal{M}_{bb}$ ) these must be repeated to construct the overall model matrix. Also, note that there can be no recaptures on the first occasion so that the environmental variable for this occasion need not be repeated. We first examined the data

#### R> head(Huggins89table1, 4)

```
x2 y01 y02 y03 y04 y05 y06 y07 y08 y09 y10 t01 t02 t03 t04 t05 t06
1 6.3 0 1 0 1 1 0 0 1 0 0 5.8 2.9 3.7 2.2 3.5 3.6
2 4.0 0 1 1 1 1 0 0 1 0 0 5.8 2.9 3.7 2.2 3.5 3.6
3 4.7 0 1 0 0 1 1 1 1 0 0 5.8 2.9 3.7 2.2 3.5 3.6
4 4.8 0 0 1 1 1 0 1 1 0 0 5.8 2.9 3.7 2.2 3.5 3.6
 t07 t08 t09 t10
1 1.9 3 4.8 4.7
2 1.9 3 4.8 4.7
3 1.9 3 4.8 4.7
4 1.9 3 4.8 4.7
```
The time-varying/occasion-specific covariate variable  $x3$  is represented by variables  $t01-t10$ . As noted above, we need to construct the T02–T10 to model the recapture probabilities through  $\eta_j$  for  $j = 11, \ldots, 19$ 

```
R> Hdata <- transform(Huggins89table1, x3.tij = t01,
+ T02 = t02, T03 = t03, T04 = t04, T05 = t05, T06 = t06,
+ T07 = t07, T08 = t08, T09 = t09, T10 = t10)
R> Hdata <- subset(Hdata,
+ y01 + y02 + y03 + y04 + y05 + y06 + y07 + y08 + y09 + y10 > 0)
```
The last step deletes the two observations which were never caught, such that  $n = 18$ . Thus model [\(12\)](#page-19-2) can be fitted by

```
R> fit.th <-
+ vglm(cbind(y01, y02, y03, y04, y05, y06, y07, y08, y09, y10) ~ x2 + x3.tij,
+ xij = list(x3. tij \text{ * } t01 + t02 + t03 + t04 + t05 + t06 + t07 + t08 +t09 + t10 - 1,
+ posbernoulli.t(parallel.t = TRUE ~ x2 + x3.tij),
       data = Hdata, trace = FALSE,+ form2 = \degree x2 + x3.tij + t01 + t02 + t03 + t04 + t05 + t06 + t07 + t08 +
+ t09 + t10)
```
The form2 argument is required if xij is used and it needs to include all the variables in the model. It is from this formula that a very large model matrix is constructed, from which the relevant columns are extracted to construct the diagonal matrix in [\(9\)](#page-8-1) in the specified order of diagonal elements given by xij. Their names need to be uniquely specified. To check the constraint matrices we can use

#### $R$ > constraints(fit.th, matrix = TRUE)

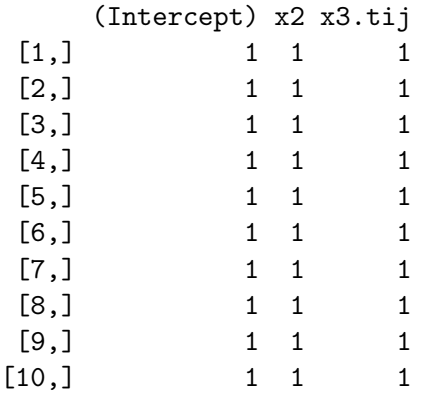

Model [\(13\)](#page-19-1) can be fitted by

```
R> fit.tbh <-
+ vglm(cbind(y01, y02, y03, y04, y05, y06, y07, y08, y09, y10) ~ x2 + x3.tij,
+ xij = list(x3.tij ~ t01 + t02 + t03 + t04 + t05 + t06 +
+ t07 + t08 + t09 + t10 +
+ T02 + T03 + T04 + T05 + T06 +
+ T07 + T08 + T09 + T10 - 1),
+ posbernoulli.tb(parallel.t = TRUE \tilde{z} x2 + x3.tij),
+ data = Hdata, trace = FALSE,
+ form2 = x2 + x3. \text{tij} ++ t01 + t02 + t03 + t04 + t05 + t06 + t07 + t08 + t09 + t10 +
+ T02 + T03 + T04 + T05 + T06 + T07 + T08 + T09 + T10)
```
To compare with model [\(12\)](#page-19-2) we have

```
R> c(logLik(fit.th), AIC(fit.th))
```
[1] -97.08 200.16

R> c(logLik(fit.tbh), AIC(fit.tbh))

[1] -94.15 196.30

so that the behavioural response model does indeed give a better fit. To check, the constraint matrices are (cf., Table [4\)](#page-11-1)

 $R$ > head(constraints(fit.tbh, matrix = TRUE), 4) (Intercept):1 (Intercept):2 x2 x3.tij  $[1,]$  0 1 1 1  $[2,]$  0 1 1 1  $[3,]$  0 1 1 1 [4,] 0 1 1 1  $R$ > tail(constraints(fit.tbh, matrix = TRUE), 4) (Intercept):1 (Intercept):2 x2 x3.tij  $[16,]$  1 1 1 1  $[17,]$  1 1 1 1  $[18,]$  1 1 1 1  $[19,]$  1 1 1 1 The coefficients  $\widehat{\beta}^*_{(j)k}$  and their standard errors are R> coef(fit.tbh) (Intercept):1 (Intercept):2 x2 x3.tij 1.0938 -0.6306 0.3845 -0.8369

R> sqrt(diag(vcov(fit.tbh))) (Intercept):1 (Intercept):2 x2 x3.tij 0.5365 1.3608 0.2229 0.1857

The first coefficient, 1.09, is positive and hence implies a trap-happy effect. The Wald statistic for the behavioural effect, being 2.04, suggests the effect is real. Estimates of the population size can be obtained from

R> fit.tbh@extra\$N.hat

[1] 20.94

R> fit.tbh@extra\$SE.N.hat

[1] 3.456

This compares with  $\hat{N} = 20.86$  with a standard error of 4.51 [\(Huggins](#page-26-2) [1989\)](#page-26-2).

In closing, we refit model fit.tbh using Select() to illustrate the avoidance of manual specification of cumbersome formulas and response matrices with many columns. For example, suppose pdata is a data frame with columns  $y01, y02, \ldots, y30$ . Then Select(pdata, "y") will return the matrix  $\text{cbind}(y01, y02, \ldots, y30)$  if there are no other variables beginning with "y".

Starting with Huggins89table1, the following code works quite generally provided the original variables are labelled as  $y01$ ,  $y02$ , ..., and  $t01$ ,  $t02$ , .... The code makes a copy of  $\text{cbind}(\text{t01},\ldots,\text{t10})$  for the capture probabilities and calls the variables  $\text{cbind}(\text{T01},\ldots,\text{T10})$ for the recapture probabilities. Also, Form2 contains more variables than what is needed.

```
R> Hdata <- subset(Huggins89table1, rowSums(Select(Huggins89table1, "y")) > 0)
R> Hdata.T <- Select(Hdata, "t")
R> colnames(Hdata.T) <- gsub("t", "T", colnames(Hdata.T))
R> Hdata <- data.frame(Hdata, Hdata.T)
R> Hdata <- transform(Hdata, x3.tij = v01)
R> Form2 <- Select(Hdata, prefix = TRUE, as.formula = TRUE)
R > Xij <- Select(Hdata, c("t", "T"), as.formula = TRUE,
+ sort = FALSE, rhs = "0", lhs = "x3.tij", exclude = "T01")
R> fit.tbh <- vglm(Select(Hdata, "y") ~ x2 + x3.tij,
+ form2 = Form2, xij = list(Xij),
+ posbernoulli.tb(parallel.t = TRUE ~ x2 + x3.tij),
+ data = Hdata, trace = FALSE)
R> coef(fit.tbh)
(Intercept):1 (Intercept):2 x2 x3.tij
      1.0938 -0.6306 0.3845 -0.8369
```
Note that this illustrates the ability to enter a matrix response without an explicit cbind(), e.g.,  $Y \leftarrow$  Select (Hdata, "y") and the invocation  $vglm(Y \sim \cdots)$  would work as well. However, the utility of cbind() encourages the use of column names, which is good style and avoids potential coding errors.

#### <span id="page-22-0"></span>6.4. Ephemeral and enduring memory

[Yang and Chao](#page-28-13) [\(2005\)](#page-28-13) consider modelling the behavioural effect with both enduring (longterm) and ephemeral (short-term) memory components. For example, the short-term component depends on whether or not the animal was caught on the most recent sampling occasion. We call this a lag-1 effect. In the example of this section, which combines aspects of Sections [6.1](#page-14-1) and [6.3,](#page-19-0) we illustrate how this may be easily achieved within the VGLM framework; it is another case of using the xij argument. We retain the enduring component as with the  $\mathcal{M}_{thh}$ :  $\mathbf{H}_1$  contains a column that applies to all the recapture probabilities. For simplicity, we first consider a lag-1 effect only (as in [Yang and Chao](#page-28-13) [\(2005\)](#page-28-13)) for the short-term component. In the following, we fit a  $\mathcal{M}_{bbh}$  model to deermice with both long-term and short-term effects:

```
\text{logit } p_{cs} = \beta_{(2)1}^* + \beta_{(1)2}^* \texttt{sex} + \beta_{(1)3}^* \texttt{weight},\text{logit}\ p_{rt} \;\; = \;\; \beta^*_{(1)1} + \beta^*_{(2)1} + \beta^*_{(1)2} \, \texttt{sex} + \beta^*_{(1)3} \, \texttt{weight} + \beta^*_{(1)4} \, y_{t-1},
```
where  $s = 2, \ldots, \tau, t = 1, \ldots, \tau$  and  $\tau = 6$ .

```
R> deermice \leftarrow transform(deermice, Lag1 = y1)
R > M.tbh.lag1 <-
+ vglm(cbind(y1, y2, y3, y4, y5, y6) \tilde{ } sex + weight + Lag1,
+ posbernoulli.tb(parallel.t = FALSE ~ 0,
+ parallel.b = FALSE ~ 0,
\text{drop.b} = \text{FALSE} \sim 1,
+ xij = list(Lag1 - fill(y1) + fill(y2) + fill(y3) + fill(y4) +fill(y5) + fill(y6) +y1 + y2 + y3 + y4 + y5,
+ form2 = \tilde{ } sex + weight + Lag1 +
+ fill(y1) + fill(y2) + fill(y3) + fill(y4) +
+ fill(y5) + fill(y6) +
+ y1 + y2 + y3 + y4 + y5 + y6,
+ data = deermice)
R> coef(M.tbh.lag1)
(Intercept):1 (Intercept):2 sex weight Lag1
    1.277693 -1.578218 1.151379 0.005837 0.023058
```
The coefficient of Lag1, 0.0231, is the estimated ephemeral effect  $\hat{\beta}^*_{(1)4}$ . The estimated enduring effect  $\widehat{\beta}_{(1)1}^*$  has value 1.2777. Note that the fill() function is used to create 6 variables having 0 values, i.e.,  $\mathbf{0}_n$ .

There is an alternative method to fit the above model; here we set  $\mathbf{H}_{\texttt{Lag1}} = (\mathbf{0}_\tau^\top, \mathbf{1}_{\tau-1}^\top)^\top$ and the variables  $fill(y1),... ,fill(y6)$  can be replaced by variables that do not need to be 0. Importantly, the two methods have  $\mathbf{X}_{(ik)}^{\#} \mathbf{H}_k$  in [\(9\)](#page-8-1) being the same regardless. The second alternative method requires constraint matrices to be inputted using the constraints argument. For example,

```
R deermice \leq transform (deermice, Lag1 = y1)
R> deermice \le transform(deermice, f1 = y1, f2 = y1, f3 = y1, f4 = y1,
f5 = y1, f6 = y1R> tau <- 6
R > H2 < - H3 < - cbind(rep(1, 2*tau-1))
R > H4 \leftarrow \text{cbind}(c(\text{rep}(0, \text{tau}), \text{rep}(1, \text{tau-1})))R> M.tbh.lag1.method2 <-
+ vglm(cbind(y1, y2, y3, y4, y5, y6) \tilde{ } sex + weight + Lag1,
+ posbernoulli.tb(parallel.b = TRUE ~ 0, parallel.t = TRUE ~ 0),
+ constraints = list("(Intercept)" = cbind(H4, 1), sex = H2, weight= H3,
+ Lag1 = H4),
```

```
+ xij = list(Lag1 - f1 + f2 + f3 + f4 + f5 + f6 + f6)+ y1 + y2 + y3 + y4 + y5,
+ form2 = Select(deermice, prefix = TRUE, as.formula = TRUE),
      data = determine)R> coef(M.tbh.lag1.method2)
(Intercept):1 (Intercept):2 sex weight Lag1
```
is identical. In closing, it can be noted that more complicated models can be handled. For example, the use of pmax() to handle lag-2 effects as follows.

1.277693 -1.578218 1.151379 0.005837 0.023058

```
R> deermice \leftarrow transform(deermice, Lag2 = y1)
R > M.bh.lag2 <-
+ vglm(clind(y1, y2, y3, y4, y5, y6) \tilde{ } sex + weight + Lag2,
+ posbernoulli.tb(parallel.t = FALSE ~ 0,
+ parallel.b = FALSE ~ 0,
\text{drop.b = FALSE } \sim 1),+ xij = list(Lag2 ~ fill(y1) + fill(y2) + fill(y3) + fill(y4) +
+ fill(y5) + fill(y6) +
+ y1 + pmax(y1, y2) + pmax(y2, y3) + pmax(y3, y4) + pmax(y4, y5)pmax(y4, y5),
+ form2 = \degree sex + weight + Lag2 +
              fill(y1) + fill(y2) + fill(y3) + fill(y4) ++ fill(y5) + fill(y6) +
+ y1 + pmax(y1, y2) + pmax(y2, y3) + pmax(y3, y4) +
+ pmax(y4, y5) + y6,
+ data = deermice)
R> coef(M.bh.lag2)
(Intercept):1 (Intercept):2 sex weight Lag2
    1.967697 -1.658977 1.217247 0.007467 -0.722266
```
Models with separate lag-1 and lag-2 effects may also be similarly estimated as above.

### 7. Discussion

<span id="page-24-0"></span>We have presented how the VGLM/VGAM framework naturally handles the conditionallikelihood and closed population CR models in a GLM-like manner. Recently, [Stoklosa](#page-28-14) [et al.](#page-28-14) [\(2011\)](#page-28-14) proposed a partial likelihood approach for heterogeneous models with covariates. There, the recaptures of the observed individuals were modelled, which yielded a binomial distribution, and hence a  $GLM/GAM$  framework in  $R$  is also possible. However, some efficiency is lost, as any individuals captured only once on the last occasion are excluded. The advantage of partial likelihood is that the full range of GLM based techniques, which includes more than GAMs, are readily applicable. [Huggins and Hwang](#page-26-11) [\(2007\)](#page-26-11); [Hwang and Huggins](#page-27-12) [\(2011\)](#page-27-12) and [Stoklosa and Huggins](#page-28-4) [\(2012\)](#page-28-4) implemented smoothing on covariates for more general models,

however these methods required implementing sophisticated coding for estimating the model parameters. [Zwane and van der Heijden](#page-28-15) [\(2004\)](#page-28-15) also used the VGAM package for smoothing and CR data, but considered multinomial logit models as an alternative to the conditional likelihood. We believe the methods here, based on spline smoothing and classical GAM, are a significant improvement in terms of ease of use, capability and efficiency.

When using any statistical software, the user must take a careful approach when analyzing and interpreting their output data. In our case, one must be careful when estimating the population via the HT estimator. Notice that [\(3\)](#page-5-1) is a sum of the reciprocal of the estimated capture probabilities seen at least once,  $\hat{\pi}_i(\theta)$ . Hence, for very small  $\hat{\pi}_i(\theta)$ , the population size estimate may give a large and unrealistic value (this is also apparent when using the mra package and Rcapture which gives the warning message: The abundance estimation for this model can be unstable). To avoid this, [Stoklosa and Huggins](#page-28-4) [\(2012\)](#page-28-4) proposed a robust HT estimator which places a lower bound on  $\hat{\pi}_i(\theta)$  to prevent it from giving unrealistically large values. In VGAM, a warning similar to Rcapture is also implemented, and there are arguments to control how close to 0 "very small" is and to suppress the warning entirely.

There are limitations for  $\mathcal{M}_h$ -type models, in that they rely on the very strong assumption that all the heterogeneity is explained by the unit-level covariates. This assumption is often not true, see, e.g., [Rivest and Baillargeon](#page-28-16) [\(2014\)](#page-28-16). To this end, a proposal is to add randomeffects to the VGLM class. This would result in the VGLMM class ("M" for mixed) which would be potentially very useful if developed successfully. Of course, VGLMMs would contain GLMMs [\(McCulloch](#page-27-14) et al. [2008\)](#page-27-14) as a special case. Further future implementations also include: automatic smoothing parameter selection (via, say, generalized cross validation or AIC); including a bootstrap procedure as an alternative for standard errors.

GAMs are now a standard statistical tool in the modern data analyst's toolbox. With the exception of the above references, CR analysis has since been largely confined to a few regression coefficients (at most), and devoid of any data-driven exploratory analyses involving graphics. This work has sought to rectify this need by introducing GAM-like analyses using a unified statistical framework. Furthermore, the functions are easy to use and often can be invoked by a single line of code. Finally, we believe this work is a substantial improvement over other existing software for closed population estimation, and we have shown VGAM's favourable speed and reliability over other closed population CR R-packages.

### Acknowledgements

We thank the reviewers for their helpful feedback that led to substantial improvements in the manuscript. TWY thanks Anne Chao for a helpful conversation, and the Department of Mathematics and Statistics at the University of Melbourne for hospitality, during a sabbatical visit to Taiwan and a workshop, respectively. Part of his work was also conducted while as a visitor to the Institute of Statistical Science, Academia Sinica, Taipei, during October 2012. JS visited TWY on the Tweedle-funded Melbourne Abroad Travelling Scholarship, the University of Melbourne, during September 2011. All authors would also like to thank Paul Yip for providing and giving permission for use of the prinia data set, and Zachary Kurtz for some helpful comments.

### References

- <span id="page-26-3"></span>Alho JM (1990). "Logistic Regression in Capture-Recapture Models." Biometrics, 54(3), 623–635.
- <span id="page-26-1"></span>Amstrup SC, McDonald TL, Manly BFJ (2005). Handbook of Capture-Recapture Analysis. Princeton University Press, Princeton.
- <span id="page-26-6"></span>Baillargeon S, Rivest LP (2007). "Rcapture: Loglinear Models for Capture-Recapture in R." Journal of Statistical Software, 19(5), 1–31. URL <http://www.jstatsoft.org/v19/i05/>.
- <span id="page-26-5"></span>Baillargeon S, Rivest LP (2014). **Reapture**: Loglinear Models for Capture-Recapture Experiments. R package version 1.4-2, URL <http://CRAN.R-project.org/package=Rcapture>.
- <span id="page-26-10"></span>Bolker BM (2008). Ecological Models and Data in R. Princeton University Press, Princeton.
- <span id="page-26-13"></span>Burnham KP, Anderson DR (1999). Model Selection and Inference: A Practical Information-Theoretic Approach. Springer-Verlag, New York.
- <span id="page-26-4"></span>Cooch EG, White GC (2012). Program MARK: A Gentle Introduction, 11th Edition. URL <http://www.phidot.org/software/mark/docs/book/>.
- <span id="page-26-7"></span>Cormack RM (1989). "Log-Linear Models for Capture-Recapture." Biometrics, 45(2), 395– 413.
- <span id="page-26-8"></span>Crawley MJ (1993). GLIM for Ecologists. Blackwell Scientific Publications, Boston.
- <span id="page-26-9"></span>Gimenez O, Covas R, Brown CR, Anderson MD, Brown MB, Lenormand T (2006). "Nonparametric Estimation of Natural Selection on a Quantitative Trait Using Mark-Recapture Data." Evolution, **60**(3), 460–466.
- <span id="page-26-16"></span>Green PJ, Silverman BW (1994). Nonparametric Regression and Generalized Linear Models: A Roughness Penalty Approach. Chapman & Hall/CRC, London.
- <span id="page-26-12"></span>Hastie T, Tibshirani R (1990). Generalized Additive Models. Chapman & Hall/CRC, London.
- <span id="page-26-15"></span>Horvitz DG, Thompson DJ (1952). "A Generalization of Sampling Without Replacement from a Finite Universe." Journal of the American Statistical Association, 47(260), 663–685.
- <span id="page-26-2"></span>Huggins RM (1989). "On the Statistical Analysis of Capture Experiments." Biometrika, 76(1), 133–140.
- <span id="page-26-14"></span>Huggins RM (1991). "Some Practical Aspects of a Conditional Likelihood Approach to Capture Experiments." Biometrics, 47(2), 725–732.
- <span id="page-26-11"></span>Huggins RM, Hwang WH (2007). "Non-Parametric Estimation of Population Size from Capture-Recapture Data when the Capture Probability Depends on a Covariate." Journal of the Royal Statistical Society C,  $56(4)$ , 429-443.
- <span id="page-26-0"></span>Huggins RM, Hwang WH (2011). "A Review of the Use of Conditional Likelihood in Capture-Recapture Experiments." International Statistical Review, 79(3), 385–400.
- <span id="page-27-7"></span>Hwang WH, Chao A (2003). Brief User Guide for Program **CARE-3**: Analyzing Continuous-Time Capture-Recapture Data. URL [http://chao.stat.nthu.edu.tw/blog/](http://chao.stat.nthu.edu.tw/blog/software-download/care/) [software-download/care/](http://chao.stat.nthu.edu.tw/blog/software-download/care/).
- <span id="page-27-13"></span>Hwang WH, Huggins RM (2007). "Application of Semiparametric Regression Models in the Analysis of Capture-Recapture Experiments." Australian & New Zealand Journal of Statistics,  $49(2)$ ,  $191-202$ .
- <span id="page-27-12"></span>Hwang WH, Huggins RM (2011). "A Semiparametric Model for a Functional Behavioural Response to Capture in Capture-Recapture Experiments." Australian & New Zealand Journal of Statistics, 53(4), 403–421.
- <span id="page-27-9"></span>Laake JL (2013). "RMark: An R Interface for Analysis of Capture-Recapture Data with **MARK**." *AFSC Processed Report 2013-01*, Alaska Fisheries Science Center, NOAA, National Marine Fisheries Service, Seattle. URL [http://www.afsc.noaa.gov/](http://www.afsc.noaa.gov/Publications/ProcRpt/PR2013-01.pdf) [Publications/ProcRpt/PR2013-01.pdf](http://www.afsc.noaa.gov/Publications/ProcRpt/PR2013-01.pdf).
- <span id="page-27-5"></span>Lebreton JD, Burnham KP, Clobert J, Anderson DR (1992). "Modelling Survival and Testing Biological Hypothesis Using Marked Animals: Unified Approach with Case Studies." Biometrics, 62(1), 67–118.
- <span id="page-27-3"></span>McCrea RS, Morgan BJT (2014). Analysis of Capture-Recapture Data. Chapman & Hall/CRC, London.
- <span id="page-27-6"></span>McCullagh P, Nelder JA (1989). Generalized Linear Models. 2nd edition. Chapman & Hall/CRC, London.
- <span id="page-27-14"></span>McCulloch CE, Searle SR, Neuhaus JM (2008). Generalized, Linear, and Mixed Models. 2nd edition. John Wiley & Sons, Hoboken.
- <span id="page-27-8"></span>McDonald TL (2012). **mra:** Analysis of Mark-Recapture Data. R package version 2.13, URL <http://CRAN.R-project.org/package=mra>.
- <span id="page-27-11"></span>Nelder JA, Wedderburn RWM (1972). "Generalized Linear Models." Journal of the Royal Statistical Society A, 135(3), 370–384.
- <span id="page-27-0"></span>Otis DL, Burnham KP, White GC, Anderson DR (1978). "Statistical Inference From Capture Data on Closed Animal Populations." Wildlife Monographs, **62**, 3-135.
- <span id="page-27-10"></span>Patil GP (1962). "Maximum Likelihood Estimation for Generalized Power Series Distributions and its Application to a Truncated Binomial Distribution." *Biometrika*,  $49(1)$ ,  $227-237$ .
- <span id="page-27-1"></span>Pollock KH (1991). "Modeling Capture, Recapture, and Removal Statistics for Estimation of Demographic Parameters for Fish and Wildlife Populations: Past, Present and Future." Journal of the American Statistical Association, 86(413), 225–238.
- <span id="page-27-2"></span>Pollock KH (2002). "The Use of Auxiliary Variables in Capture-Recapture Modelling: An Overview." Journal of Applied Statistics, 29(1–4), 85–102.
- <span id="page-27-4"></span>Pollock KH, Hines J, Nichols J (1984). "The Use of Auxiliary Variables in Capture-Recapture and Removal Experiments." Biometrics, 40(2), 329–340.
- <span id="page-28-1"></span>R Core Team (2015). R: A Language and Environment for Statistical Computing. R Foundation for Statistical Computing, Vienna, Austria. URL <http://www.R-project.org>.
- <span id="page-28-16"></span>Rivest LP, Baillargeon S (2014). "Capture-Recapture Methods for Estimating the Size of a Population: Dealing with Variable Capture Probabilities." In Statistics in Action: A Canadian Outlook, pp. 289–304.
- <span id="page-28-2"></span>Schluter D (1988). "Estimating the Form of Natural Selection on a Quantitative Trait." Evolution, 42(5), 849–861.
- <span id="page-28-4"></span>Stoklosa J, Huggins RM (2012). "A Robust P-Spline Approach to Closed Population Capture-Recapture Models with Time Dependence and Heterogeneity." Computational Statistics & Data Analysis,  $56(2)$ ,  $408-417$ .
- <span id="page-28-14"></span>Stoklosa J, Hwang WH, Wu SH, Huggins RM (2011). "Heterogeneous Capture-Recapture Models with Covariates: A Partial Likelihood Approach for Closed Populations." Biometrics,  $67(4)$ , 1659–1665.
- <span id="page-28-5"></span>Wood SN (2006). Generalized Additive Models: An Introduction with R. Chapman & Hall/CRC, London.
- <span id="page-28-13"></span>Yang HC, Chao A (2005). "Modeling Animals' Behavioral Response by Markov Chain Models for Capture-Recapture Experiments." Biometrics, 61(4), 1010–1017.
- <span id="page-28-8"></span>Yee TW (2008). "The **VGAM** Package." R News, 8(2), 28-39.
- <span id="page-28-9"></span>Yee TW (2010). "The **VGAM** Package for Categorical Data Analysis." Journal of Statistical Software, 32(10), 1–34. URL <http://www.jstatsoft.org/v32/i10/>.
- <span id="page-28-10"></span>Yee TW (2014). VGAM: Vector Generalized Linear and Additive Models. R package version 0.9-6, URL <http://CRAN.R-project.org/package=VGAM>.
- <span id="page-28-11"></span>Yee TW (2015). Vector Generalized Linear and Additive Models: With an Implementation in R. Springer-Verlag, New York.
- <span id="page-28-7"></span>Yee TW, Hastie TJ (2003). "Reduced-Rank Vector Generalized Linear Models." Statistical Modelling, 3(1), 15–41.
- <span id="page-28-3"></span>Yee TW, Mitchell ND (1991). "Generalized Additive Models in Plant Ecology." Journal of Vegetation Science, 2(5), 587–602.
- <span id="page-28-0"></span>Yee TW, Stoklosa J, Huggins RM (2015). "The VGAM package for capture–recapture data using the conditional likelihood." J. Statist. Soft., 65(5), 1–33. URL [http://www.jstatsoft.](http://www.jstatsoft.org/v65/i05/) [org/v65/i05/](http://www.jstatsoft.org/v65/i05/).
- <span id="page-28-12"></span>Yee TW, Wild CJ (1994). "Vector Generalized Additive Models." Technical Report STAT04, Department of Statistics, University of Auckland, Auckland, New Zealand.
- <span id="page-28-6"></span>Yee TW, Wild CJ (1996). "Vector Generalized Additive Models." Journal of the Royal Statistical Society B, 58(3), 481–493.
- <span id="page-28-15"></span>Zwane EN, van der Heijden PGM (2004). "Semiparametric Models for Capture-Recapture Studies with Covariates." Computational Statistics & Data Analysis, 47(4), 729–743.

### Appendix A: Derivatives

We give the first and (expected) second derivatives of the models. Let  $z_{ij} = 1$  if individual i has been captured before occasion j, else = 0. Also, let  $p_{cj}$  and  $p_{rj}$  be the probability that an individual is captured/recaptured at sampling occasion j, and  $\tilde{Q}_{s:t} = \prod_{j=s}^{t} (1 - p_{cj})$ . Occasionally, subscripts i are omitted for clarity. [Huggins](#page-26-2) [\(1989\)](#page-26-2) gives a general form for the derivatives of the conditional likelihood [\(2\)](#page-3-2).

For the  $\mathcal{M}_{tbh}$ , the score vector is

$$
\frac{\partial \ell_i}{\partial p_{cj}} = (1 - z_{ij}) \left[ \frac{y_{ij}}{p_{cj}} - \frac{1 - y_{ij}}{1 - p_{cj}} \right] - \frac{Q_{1:\tau}/(1 - p_{cj})}{1 - Q_{1:\tau}}, \quad j = 1, \dots, \tau,
$$
  

$$
\frac{\partial \ell_i}{\partial p_{rj}} = z_{ij} \left[ \frac{y_{ij}}{p_{rj}} - \frac{1 - y_{ij}}{1 - p_{rj}} \right], \quad j = 2, \dots, \tau,
$$

and the non-zero elements of the expected information matrix (EIM) can be written

$$
-E\left(\frac{\partial^2 \ell}{\partial p_{cj}^2}\right) = \frac{Q_{1:(j-1)}}{1 - Q_{1:\tau}} \left\{\frac{1}{p_{cj}} + \frac{1 - Q_{(j+1):\tau}}{1 - p_{cj}}\right\} - \left(\frac{\partial Q_{1:\tau}/\partial p_{cj}}{1 - Q_{1:\tau}}\right)^2
$$

$$
= \frac{1}{(1 - p_{cj})^2 (1 - Q_{1:\tau})} \left\{\frac{Q_{1:j}}{p_{cj}} - \frac{Q_{1:\tau}}{1 - Q_{1:\tau}}\right\},
$$

$$
-E\left(\frac{\partial^2 \ell}{\partial p_{rj}^2}\right) = \frac{1 - Q_{1:j}/(1 - p_{cj})}{p_{rj}(1 - p_{rj})(1 - Q_{1:\tau})},
$$

$$
-E\left(\frac{\partial^2 \ell}{\partial p_{cj}\partial p_{ck}}\right) = \frac{-\frac{\partial Q_{1:\tau}}{\partial p_{cj}} \frac{\partial Q_{1:\tau}}{\partial p_{ck}}}{(1 - Q_{1:\tau})^2} - \frac{\frac{\partial^2 Q_{1:\tau}}{\partial p_{cj}\partial p_{ck}}}{(1 - Q_{1:\tau})}, \quad j \neq k,
$$

where  $\partial Q_{1:\tau}/\partial p_{cj} = -Q_{1:\tau}/(1-p_{cj})$  and  $\partial^2 Q_{1:\tau}/(\partial p_{cj} \partial p_{ck}) = Q_{1:\tau}/\{(1-p_{cj})(1-p_{ck})\}.$ 

Arguments ridge.constant and ridge.power in posbernoulli.tb() add a ridge parameter to the first  $\tau$  EIM diagonal elements, i.e., those for  $p_{ci}$ . This ensures that the working weight matrices are positive-definite, and is needed particularly in the first few iteratively reweighted least squares iterations. Specifically, at iteration a a positive value  $\omega K \times a^p$  is added, where K and p correspond to the two arguments, and  $\omega$  is the mean of elements of such working weight matrices. The ridge factor decays to zero as iterations proceed and plays a negligible role upon convergence.

For individual i, let  $y_{0i}$  be the number of noncaptures before the first capture,  $y_{r0i}$  be the number of noncaptures after the first capture, and  $y_{r1i}$  be the number of recaptures after the first capture. For the  $\mathcal{M}_{bh}$ , the score vector is

$$
\frac{\partial \ell_i}{\partial p_c} = \frac{1}{p_c} - \frac{y_{0i}}{1 - p_c} - \frac{\tau (1 - p_{ij})^{\tau - 1}}{1 - Q_{1:\tau}},
$$
  

$$
\frac{\partial \ell_i}{\partial p_r} = \frac{y_{r1i}}{p_r} - \frac{y_{r0i}}{1 - p_c}.
$$

The non-zero elements of the EIM can be written

$$
-E\left(\frac{\partial^2 \ell}{\partial p_c^2}\right) = \frac{p_c}{1 - Q_{1:\tau}} \sum_{j=1}^{\tau} (1 - p_c)^{j-1} \left(\frac{j-1}{(1 - p_c)^2} + \frac{1}{p_c^2}\right) - \frac{\partial}{\partial p_c} \left(\frac{\partial Q_{1:\tau}/\partial p_c}{1 - Q_{1:\tau}}\right)
$$
  
\n
$$
= \frac{1 - Q_{1:\tau} - p_c[1 + (\tau - 1)Q_{1:\tau}]}{p_c(1 - p_c)^2(1 - Q_{1:\tau})} + \frac{1}{p_c^2} - \frac{\tau}{\tau(\tau - 1)} \frac{(1 - p_c)^{\tau - 2}}{1 - Q_{1:\tau}} + \tau^2 \frac{(1 - p_c)^{\tau - 2}}{(1 - Q_{1:\tau})^2},
$$
  
\n
$$
-E\left(\frac{\partial^2 \ell}{\partial p_r^2}\right) = \frac{1}{p_r(1 - p_r)(1 - Q_{1:\tau})} \sum_{j=1}^{\tau} \left\{1 - (1 - p_c)^{j-1}\right\}
$$
  
\n
$$
= \frac{\tau - (1 - Q_{1:\tau})/p_c}{p_r(1 - p_r)(1 - Q_{1:\tau})}.
$$

For the  $\mathcal{M}_{th}$ , the score vector is

−E

$$
\frac{\partial \ell_i}{\partial p_j} = \frac{y_{ij}}{p_{ij}} - \frac{1 - y_{ij}}{1 - p_{ij}} - \frac{Q_{1:\tau}/(1 - p_{ij})}{1 - Q_{1:\tau}}, \quad j = 1, \dots, \tau,
$$

and the EIM elements are

$$
-E\left(\frac{\partial^2 \ell}{\partial p_j^2}\right) = \frac{1 - p_j - Q_{1:\tau}}{p_j (1 - p_j)^2 (1 - Q_{1:\tau})^2},
$$
  

$$
-E\left(\frac{\partial^2 \ell}{\partial p_j \partial p_k}\right) = \frac{p_j p_k Q_{1:\tau} (1 - Q_{1:\tau}) + Q_{1:\tau}^2}{(1 - Q_{1:\tau})^2 (1 - p_j) (1 - p_k)}, \quad j \neq k.
$$

## Appendix B: Fitted values

By default all the family functions have fitted values corresponding to the probabilities in the conditional likelihood function [\(2\)](#page-3-2), viz.

$$
\widehat{p}_{ij}^{y_{ij}} (1 - \widehat{p}_{ij})^{1 - y_{ij}} \cdot \left[ 1 - \prod_{s=1}^{\tau} (1 - \widehat{p}_{i,cs}) \right]^{-1}.
$$

Alternatively, the unconditional means of the  $Y_j$  can be returned as the fitted values upon selecting type.fitted = "mean" argument. They are  $\mu_1 = E(Y_1) = p_{c1}/(1 - Q_{1:\tau}), \mu_2 =$  $[(1-p_{c1}) p_{c2} + p_{c1} p_{r2}]/(1-Q_{1:\tau})$ , and for  $j=3,4,\ldots,\tau$ ,

$$
\mu_j = (1 - Q_{1:\tau})^{-1} \left\{ p_{cj} Q_{1:(j-1)} + p_{rj} \left[ p_{c1} + \sum_{s=2}^{j-1} p_{cs} Q_{1:(s-1)} \right] \right\}.
$$

### Affiliation:

Thomas W. Yee Department of Statistics University of Auckland, Private Bag 92019 Auckland Mail Centre Auckland 1142, New Zealand E-mail: [t.yee@auckland.ac.nz](mailto:t.yee@auckland.ac.nz) URL: <http://www.stat.auckland.ac.nz/~yee/>